#### Rendering equation and path tracing

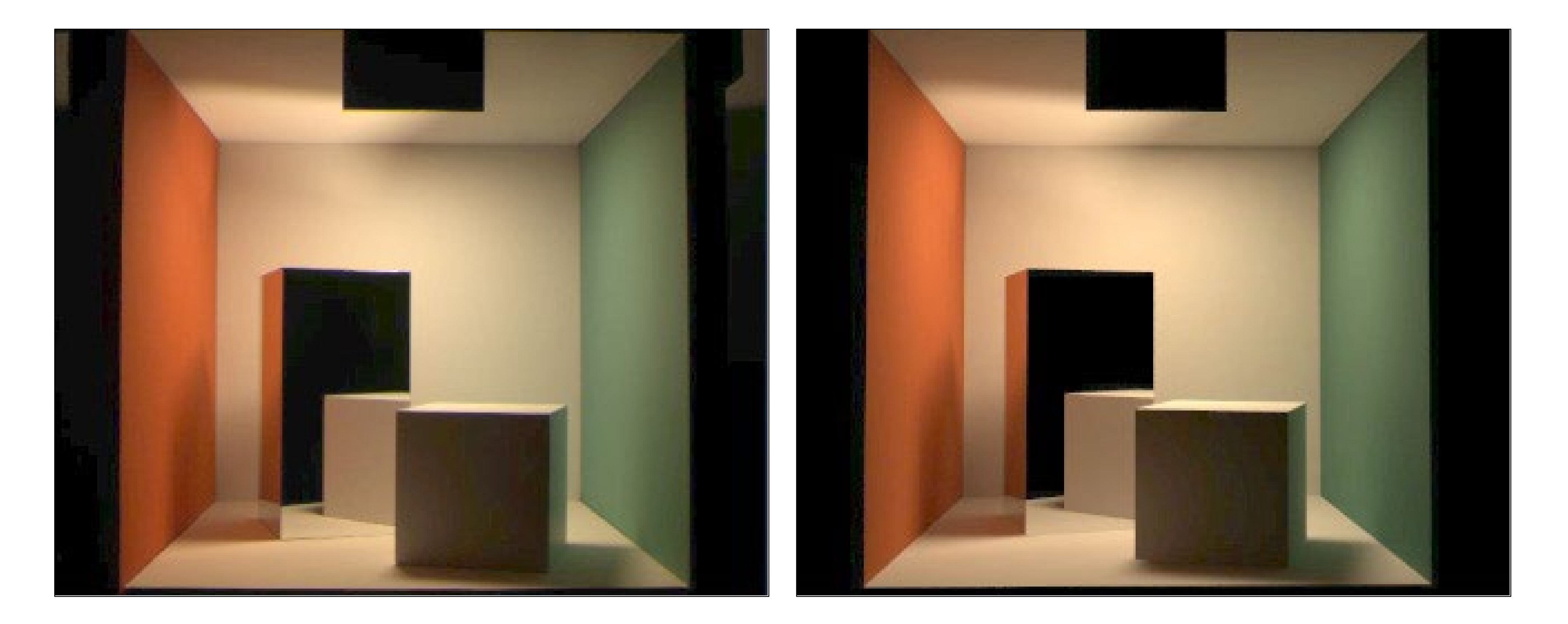

#### <http://graphics.cs.cmu.edu/courses/15-468> Spring 2024, Lecture 11

15-468, 15-668, 15-868 Physics-based Rendering

1

#### Course announcements

#### • All quizzes up to TQ4 graded on Canvas!

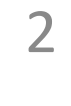

#### Overview of today's lecture

- Rendering equation.
- Path tracing with next-event estimation.
- 
- 
- 
- 
- 
- 
- 
- 
- -
- - -
	-
- - -
- 
- -
- 
- 
- 
- -
	- -
- -
- 
- -
- 
- 
- 
- -
- 
- 
- 
- 
- 

3

#### Slide credits

Most of these slides were directly adapted from:

• Wojciech Jarosz (Dartmouth).

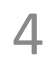

#### Direct vs. Indirect Illumination

5

Where does *Li* "come from"?

 $L_r(\mathbf{x},\vec{\omega}_r)=\int_{H^2}\!f_r(\mathbf{x},\vec{\omega}_i,\vec{\omega}_r)L_i(\mathbf{x},\vec{\omega}_i)\cos\theta_i\,\mathrm{d}\vec{\omega}_i$ 

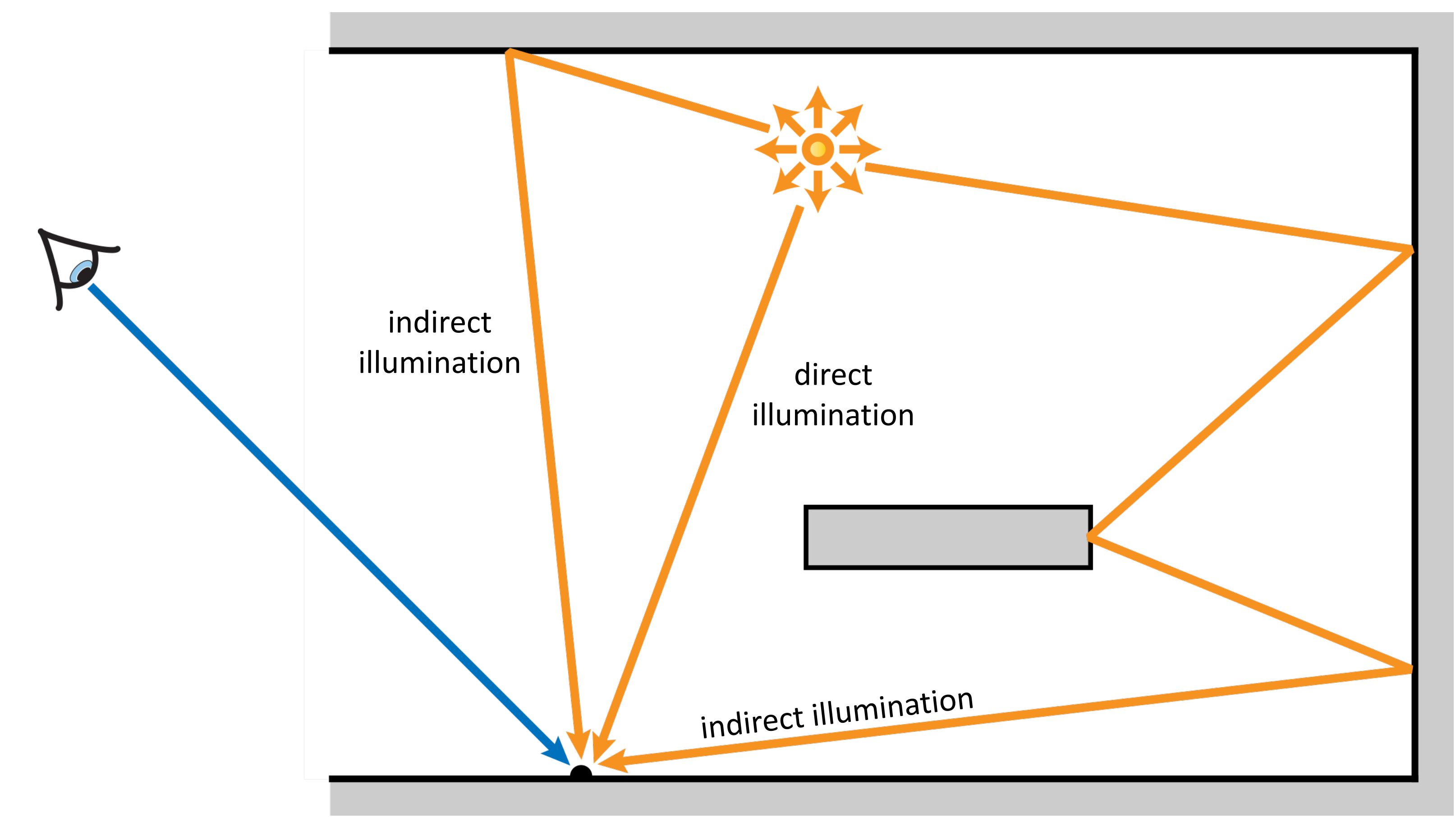

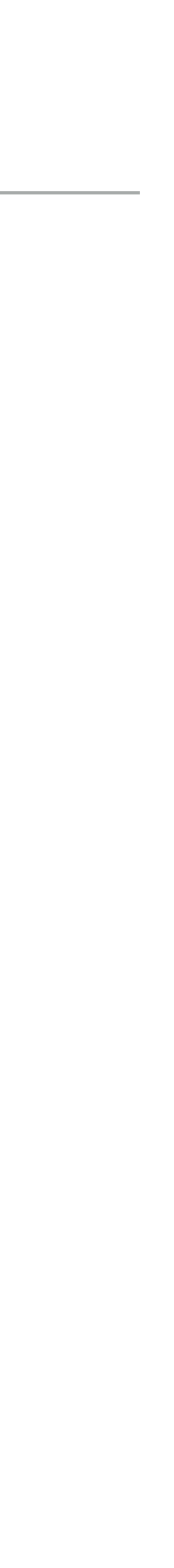

### Direct vs. Indirect Illumination

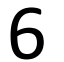

Direct illumination

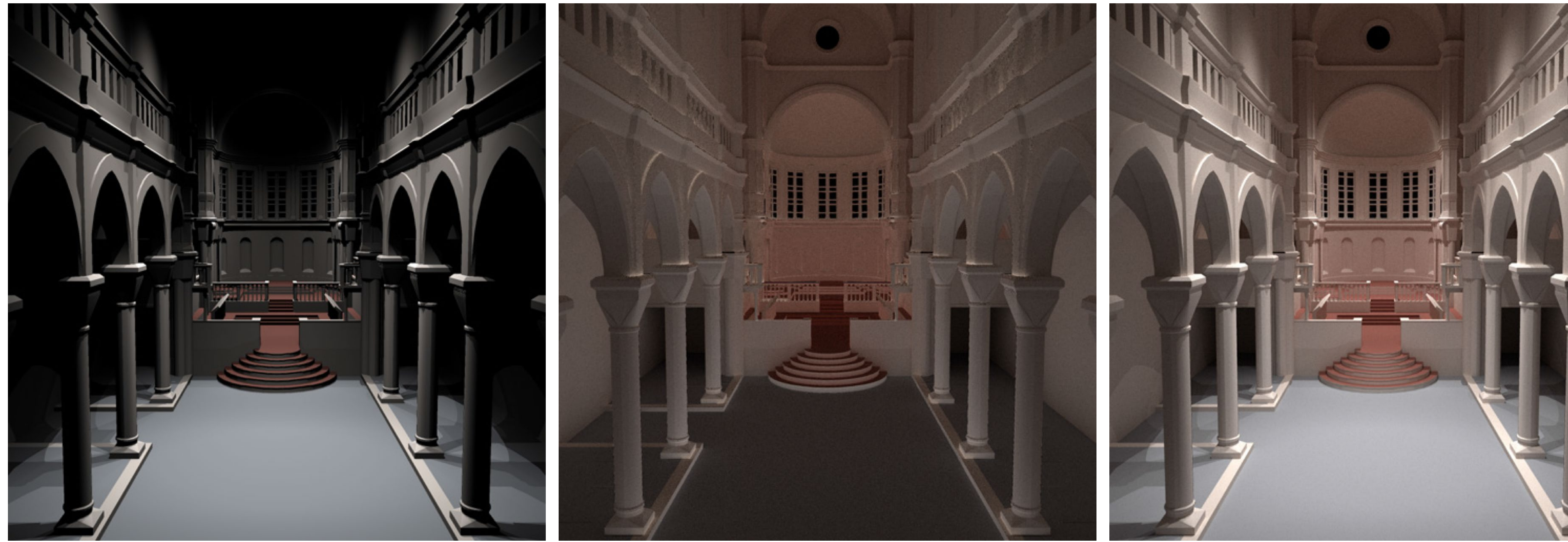

#### Indirect illumination

#### Direct + indirect<br>illumination

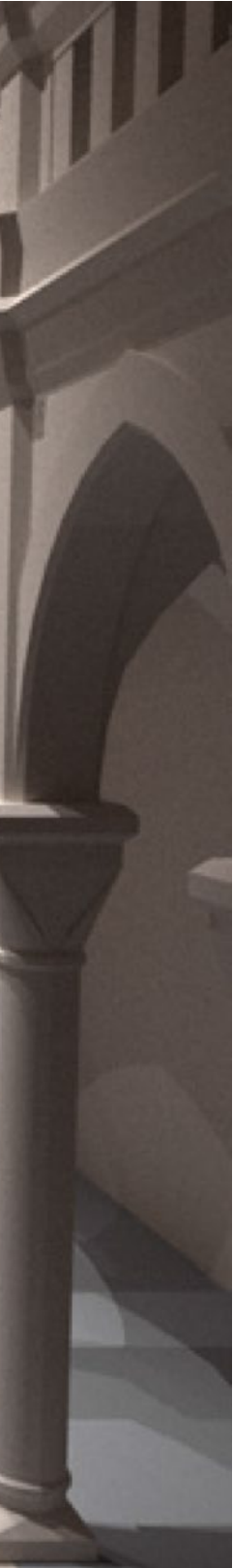

#### All-in-One!

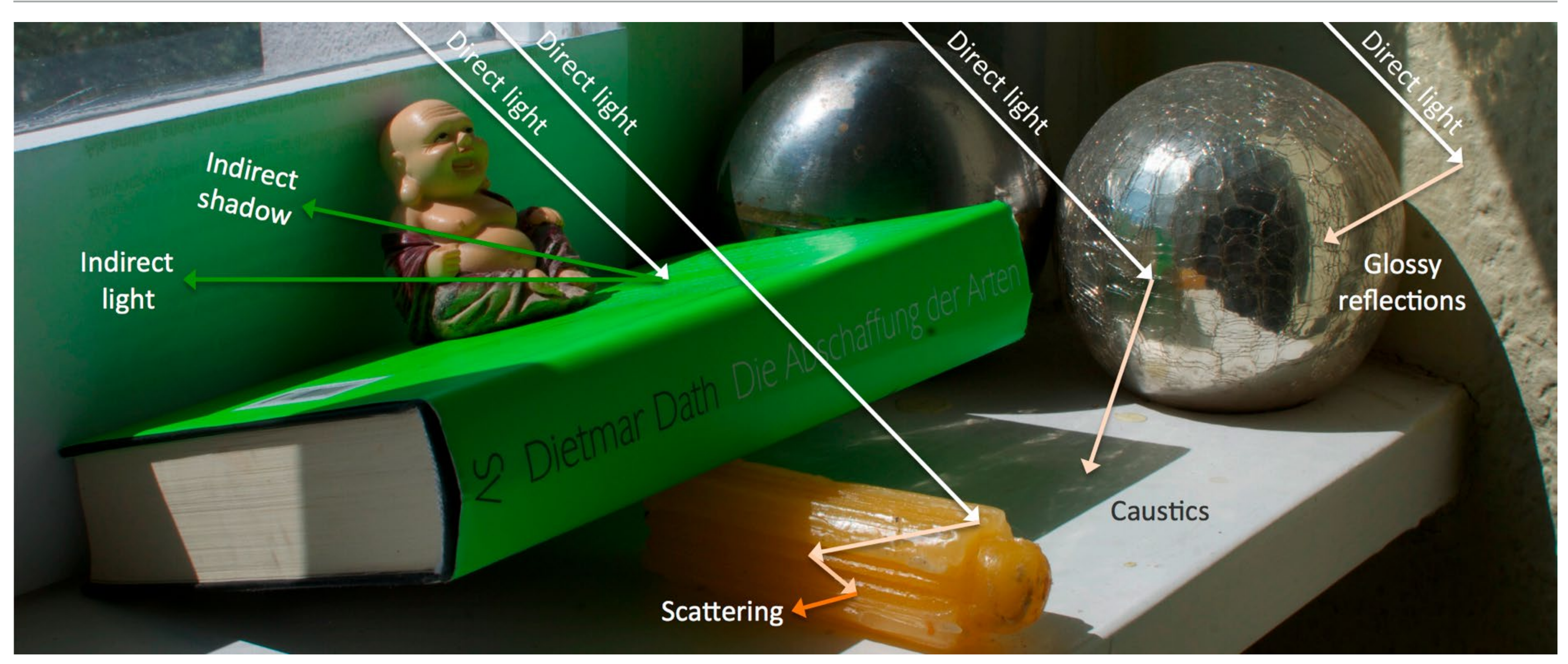

Ritschel et al. [2012] 7

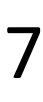

#### Reflected radiance is the weighted integral of incident radiance

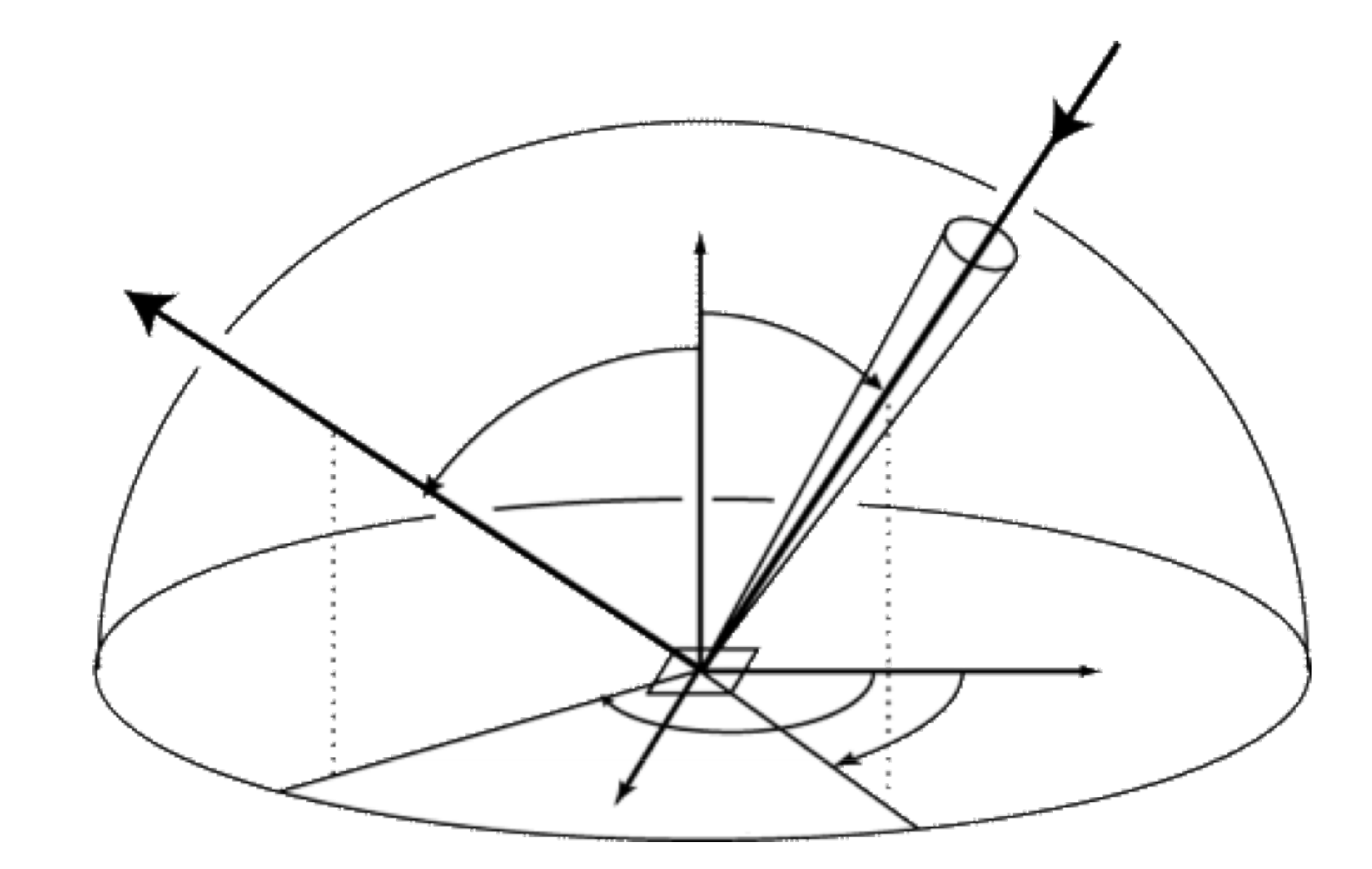

 $L_r(\mathbf{x}, \vec{\omega}_r) = \int_{H^2} f_r(\mathbf{x}, \vec{\omega}_i, \vec{\omega}_r) L_i(\mathbf{x}, \vec{\omega}_i) \cos \theta_i d\vec{\omega}_i$  $711$ 

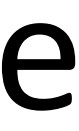

#### Reflection Equation

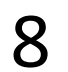

James Kajiya, "The Rendering Equation." *SIGGRAPH* 1986.

Energy equilibrium:

 $L_0(\mathbf{x}, \vec{\omega}_0) = L_e(\mathbf{x}, \vec{\omega}_0) + L_r(\mathbf{x}, \vec{\omega}_0)$ outgoing > emitted > reflected

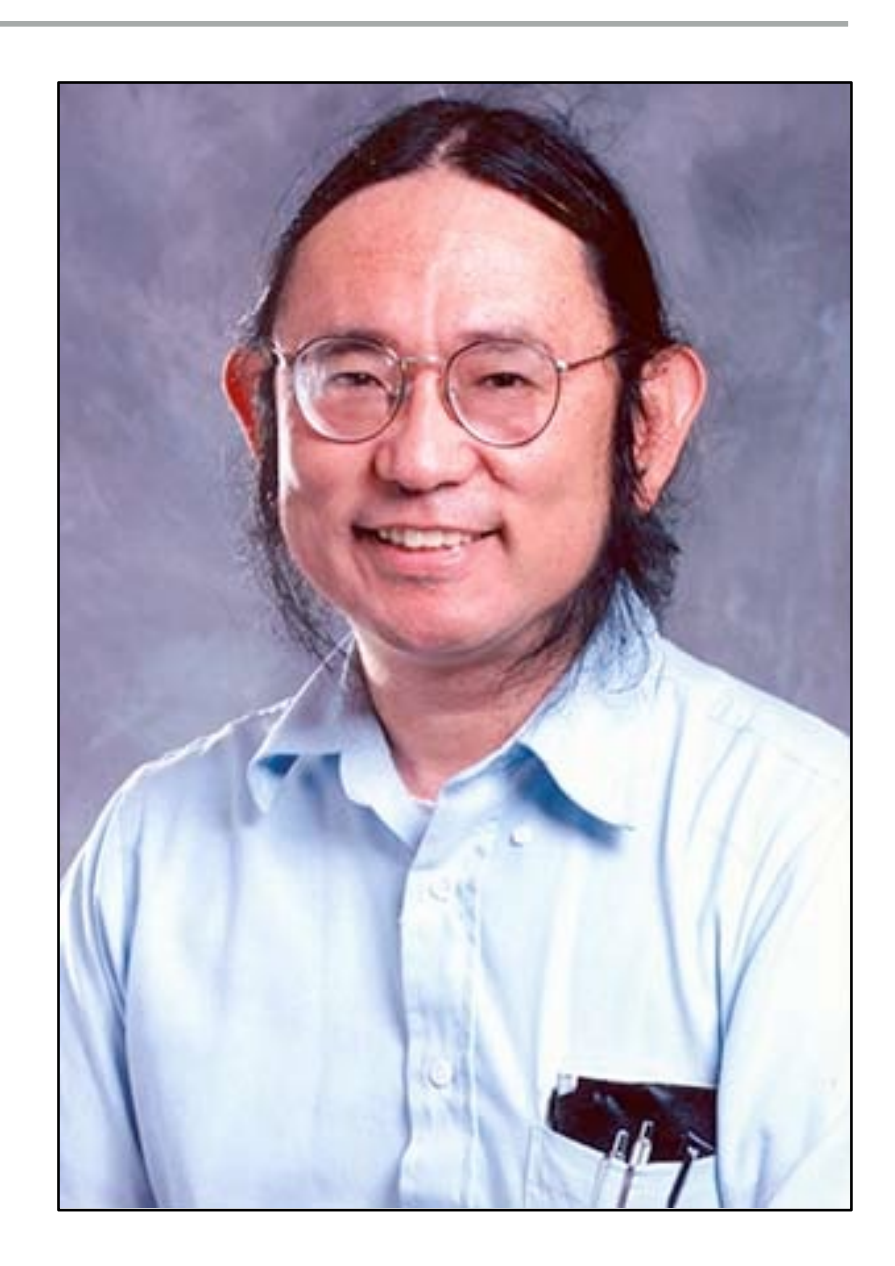

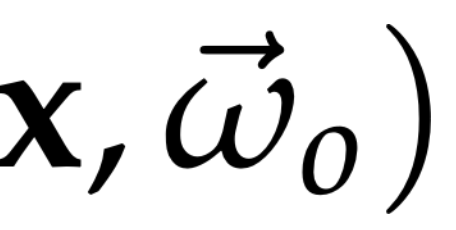

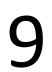

James Kajiya, "The Rendering Equation." *SIGGRAPH* 1986.

Energy equilibrium:

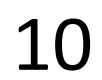

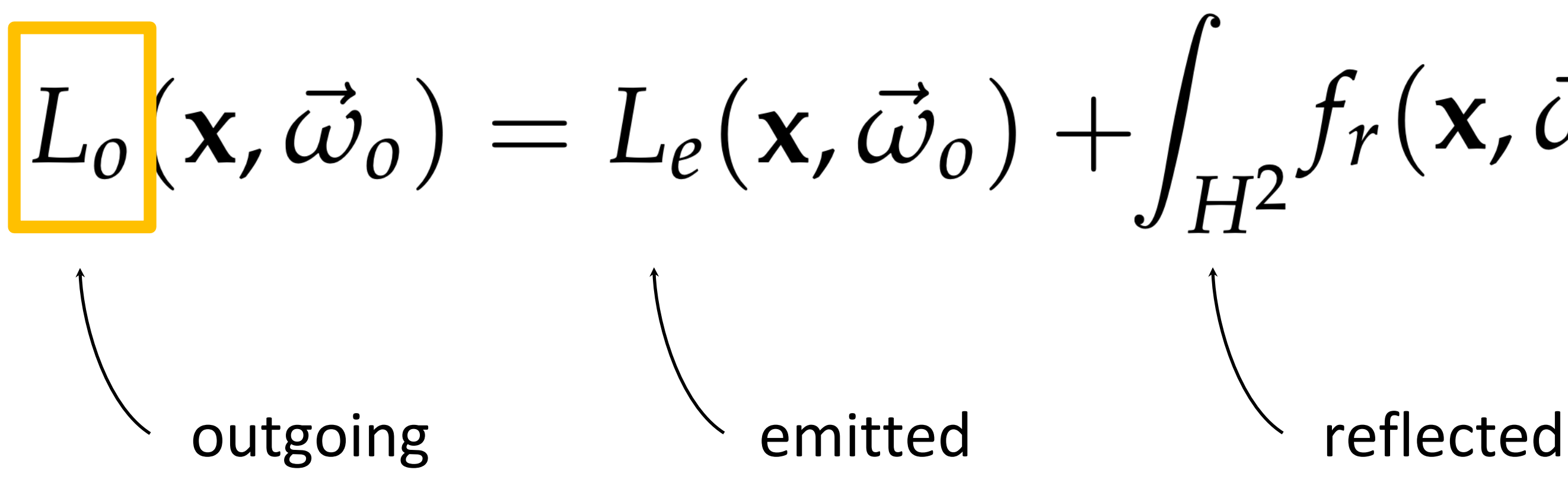

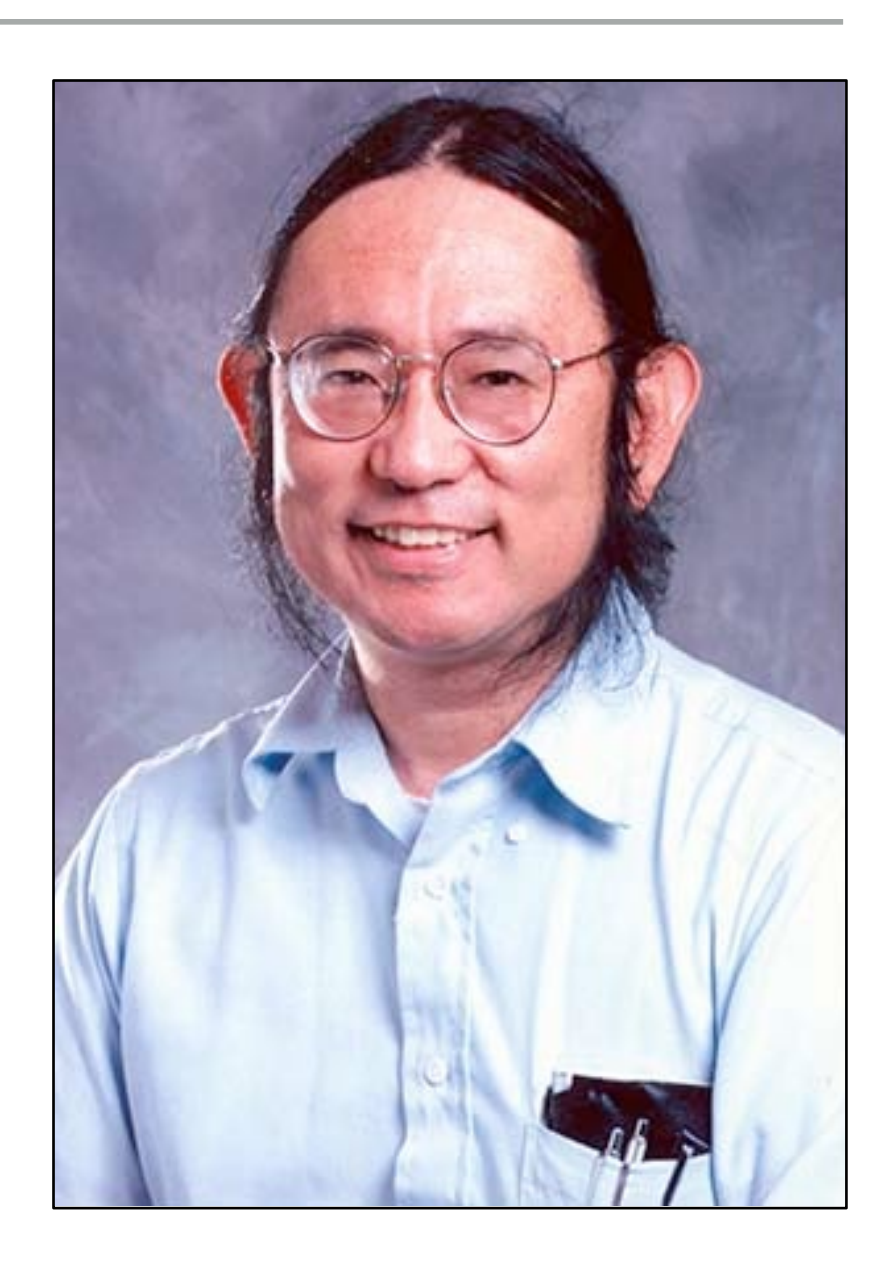

# $L_o(\mathbf{x}, \vec{\omega}_o) = L_e(\mathbf{x}, \vec{\omega}_o) + \int_{H^2} f_r(\mathbf{x}, \vec{\omega}_i, \vec{\omega}_o) L_i(\mathbf{x}, \vec{\omega}_o) \cos \theta_i d\vec{\omega}_i$

# Light Transport

In free-space/vacuum, radiance is constant along rays

We can relate incoming radiance to outgoing radiance

$$
L_i(\mathbf{x},\vec{\omega})=
$$

11

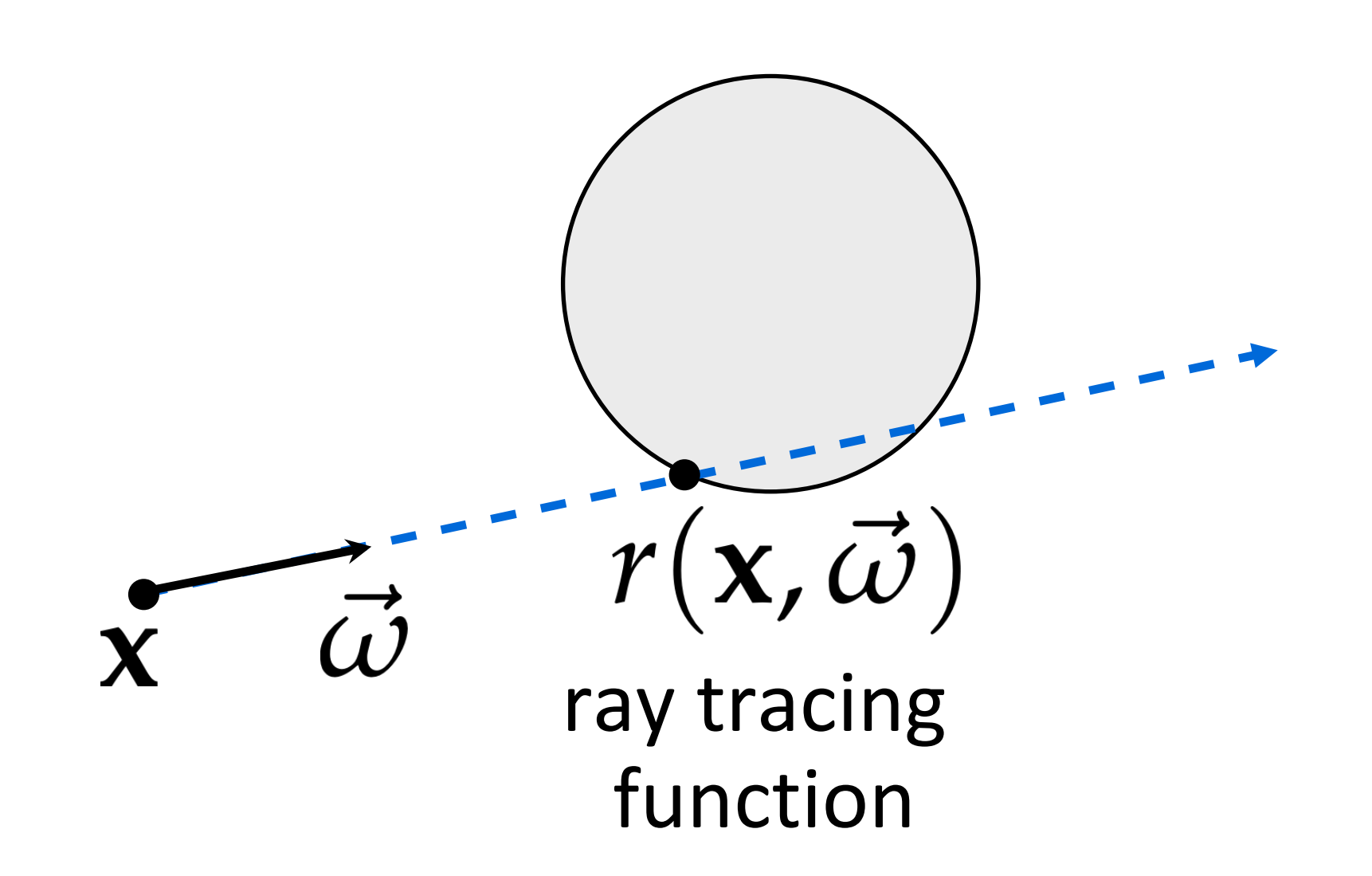

# $= L_o(r(\mathbf{x}, \vec{\omega}), -\vec{\omega})$  $(r(\mathbf{x},\vec{\omega})$ ,  $L_i(\mathbf{x},\vec{\omega})$

$$
L(\mathbf{x}, \vec{\omega}) = L_e(\mathbf{x}, \vec{\omega}) + \int_{H^2} f_r
$$

Only outgoing radiance on both sides

- we drop the "o" subscript
- Fredholm equation of the second kind (recursive)
- Extensive operator-theoretic study (that we will not cover here, but great reading group material)

12

ray tracing function

 $(\mathbf{x}, \vec{\omega}', \vec{\omega}) L(r(\mathbf{x}, \vec{\omega}'))$ ,  $-\vec{\omega}') \cos \theta' d\vec{\omega}'$ 

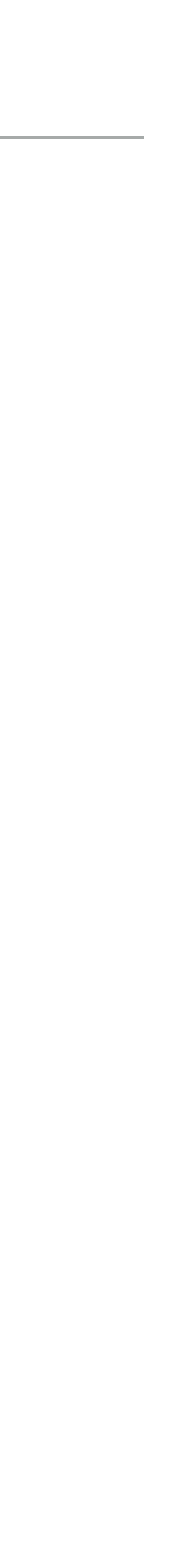

 $L(\mathbf{x},\vec{\omega}) = L_e(\mathbf{x},\vec{\omega}) + \int_{H^2} f_r(\mathbf{x},\vec{\omega}',\vec{\omega}) L(r(\mathbf{x},\vec{\omega}'),-\vec{\omega}') \cos\theta' d\vec{\omega}'$ 

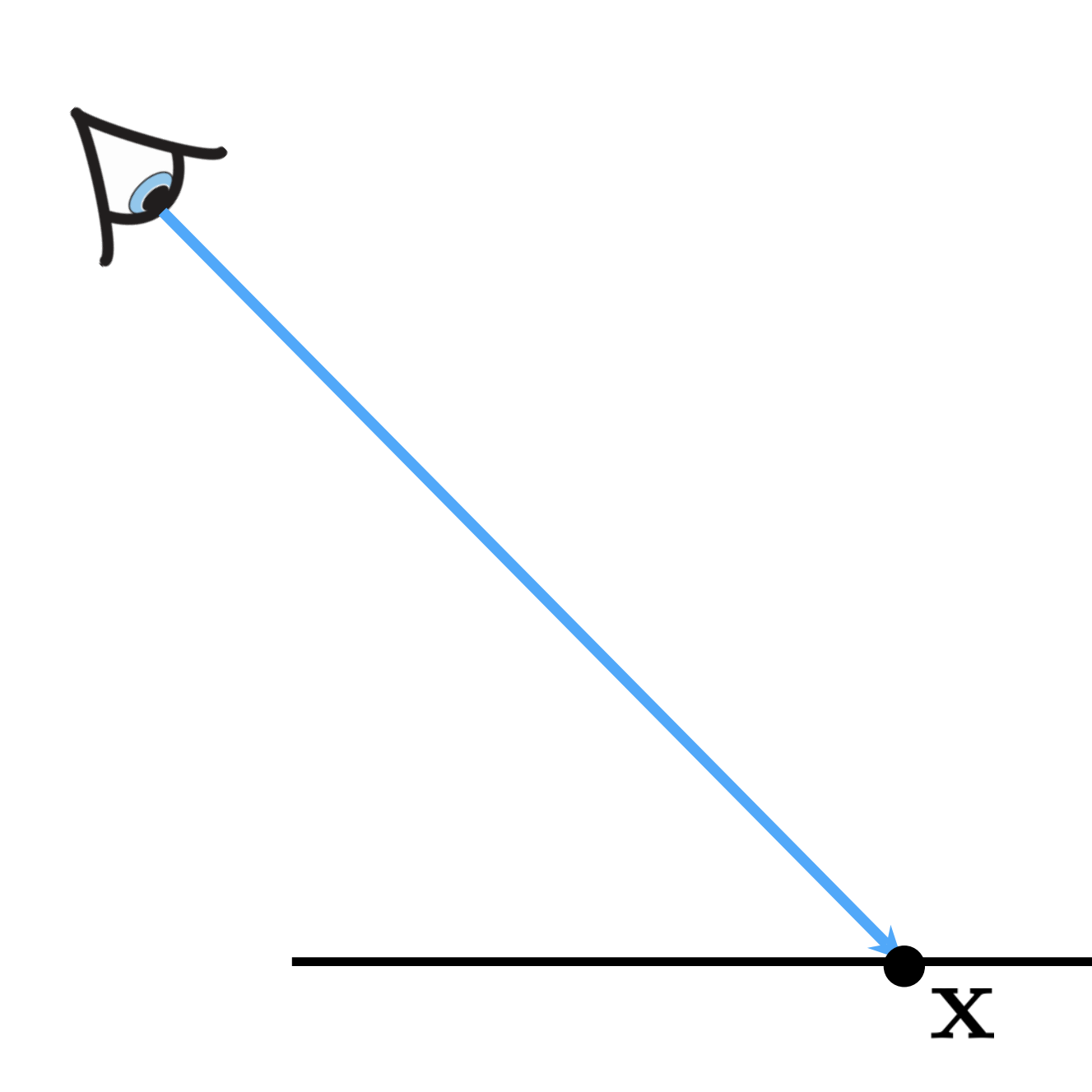

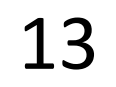

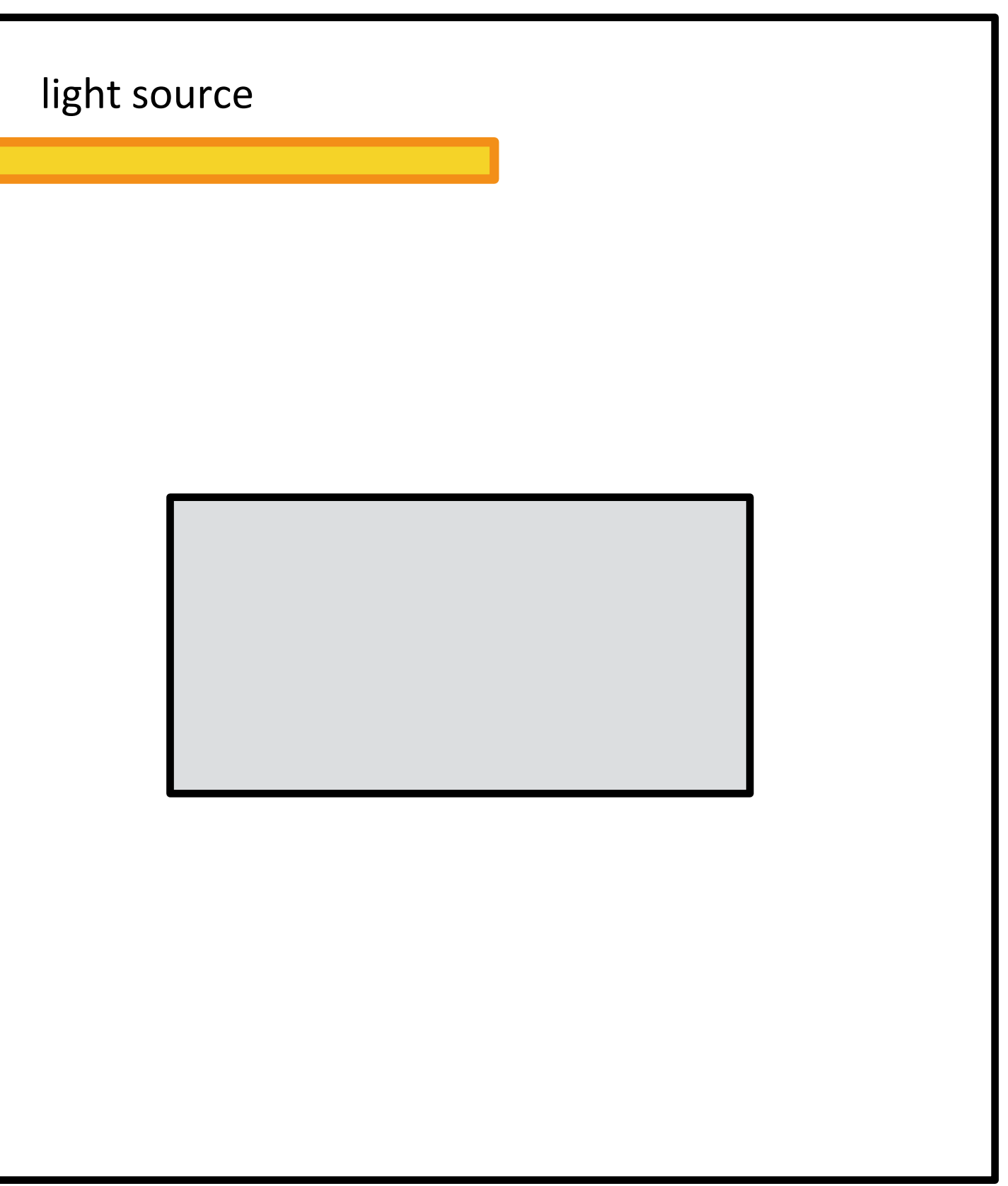

 $\left[ L(\mathbf{x},\vec{\omega})\right] = L_e(\mathbf{x},\vec{\omega}) + \int_{H^2} f_r(\mathbf{x},\vec{\omega}',\vec{\omega}) L(r(\mathbf{x},\vec{\omega}'),-\vec{\omega}')\cos\theta' d\vec{\omega}'$ 

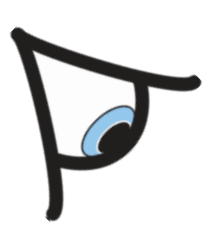

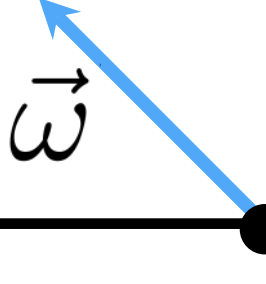

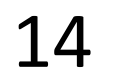

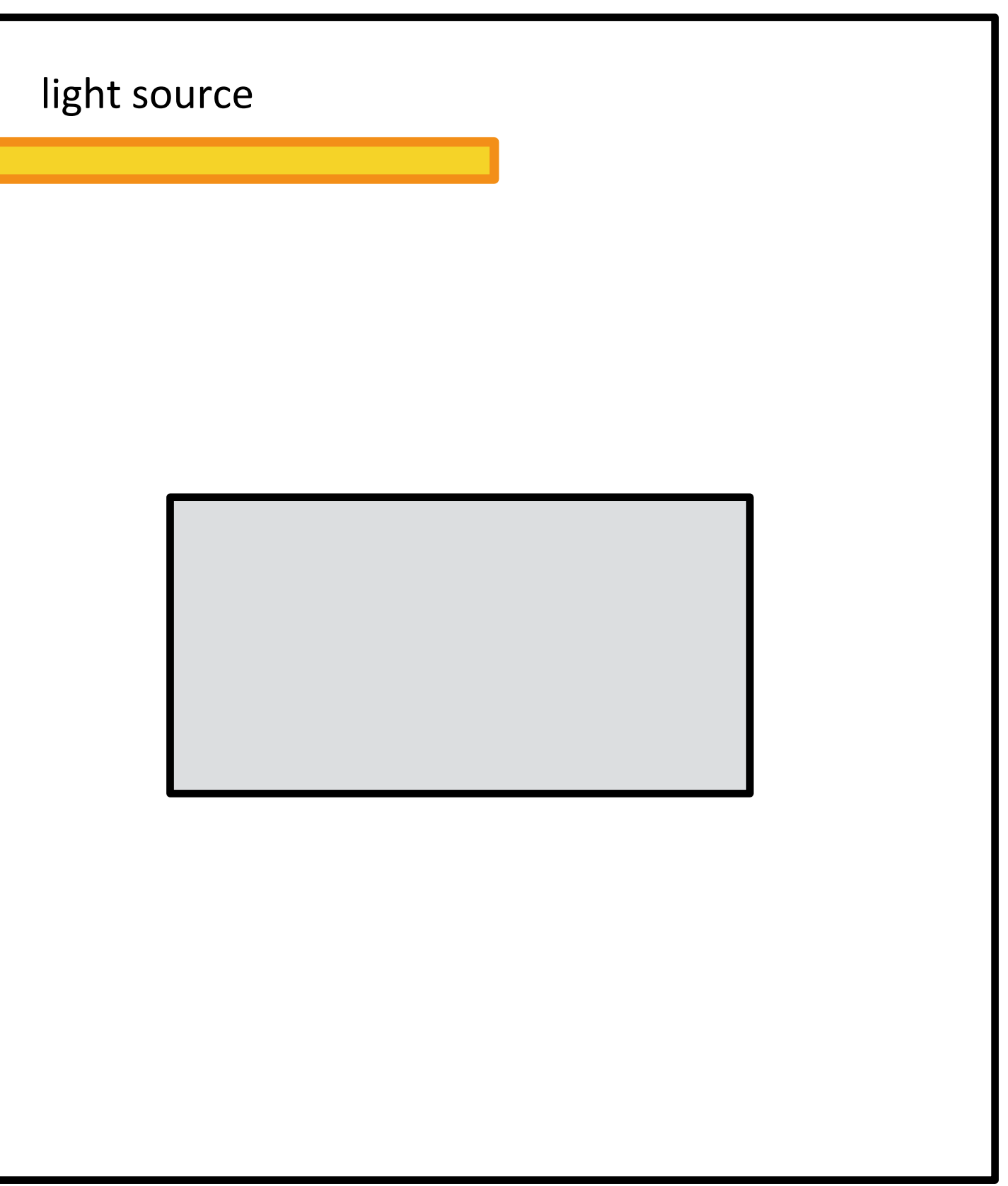

 $\underline{L(\mathbf{x},\vec{\omega})} = L_e(\mathbf{x},\vec{\omega}) + \int_{H^2} f_r(\mathbf{x},\vec{\omega}',\vec{\omega}) L(r(\mathbf{x},\vec{\omega}'),-\vec{\omega}') \cos \theta' d\vec{\omega}'$ 

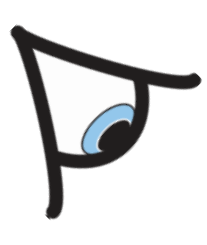

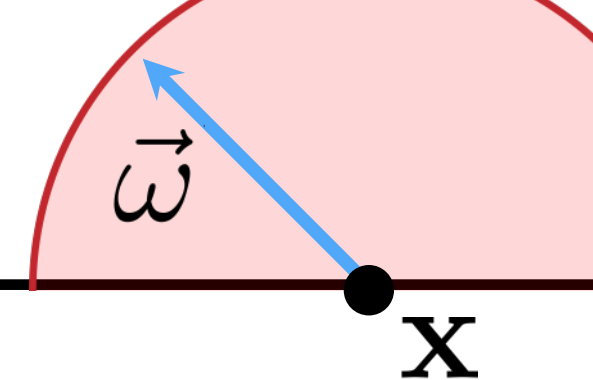

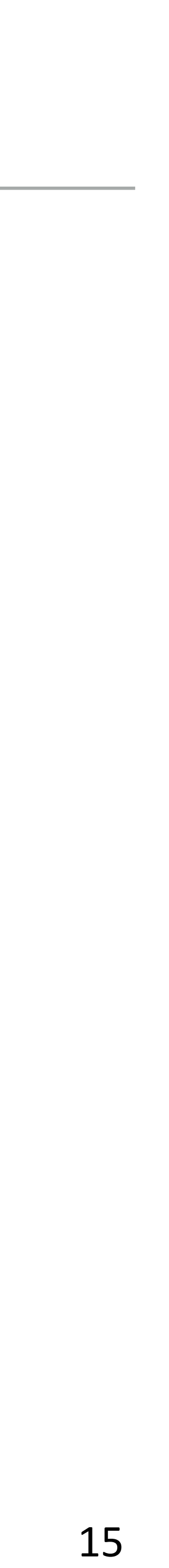

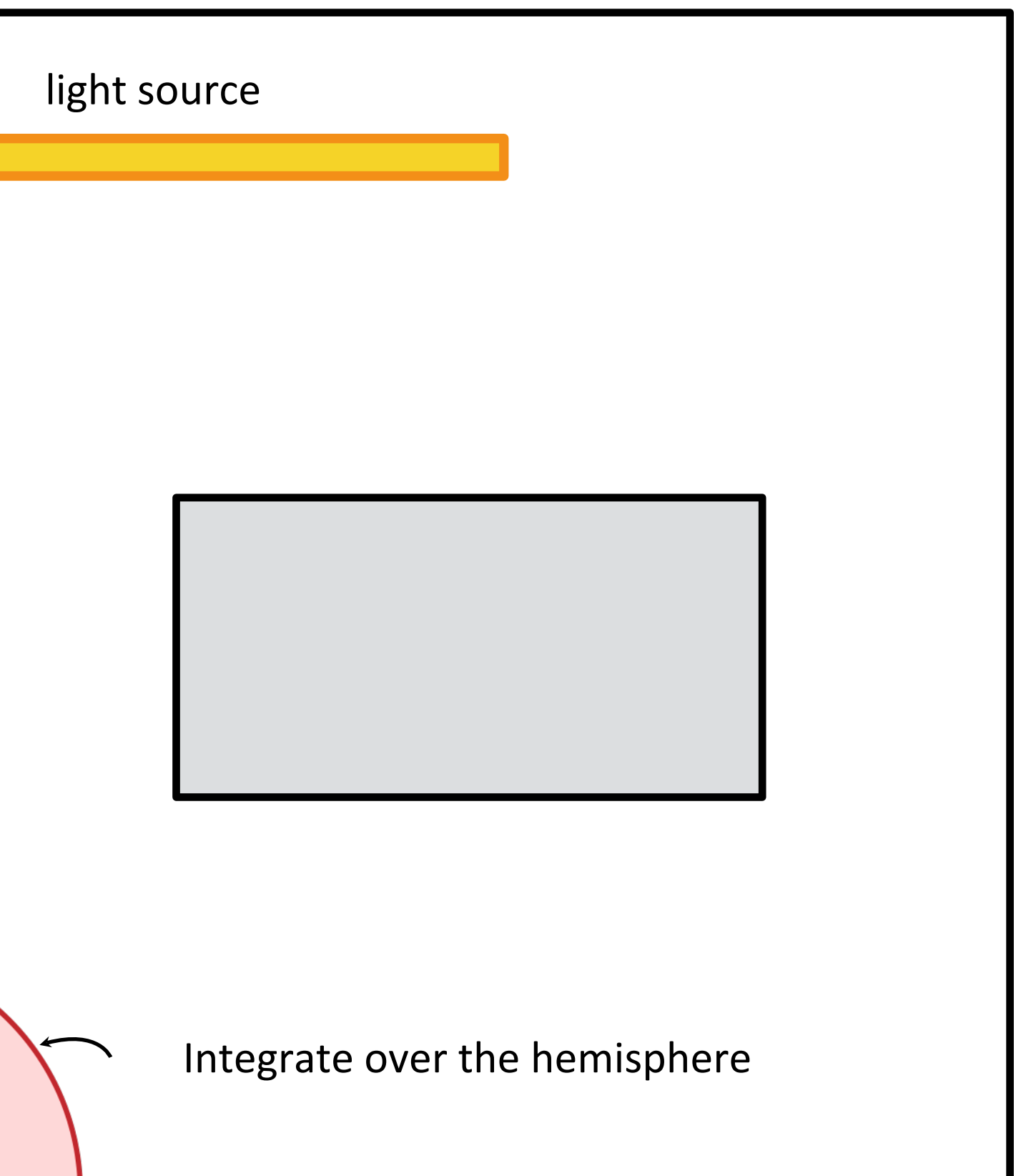

 $\left[ L(\mathbf{x},\vec{\omega})\right] = L_e(\mathbf{x},\vec{\omega}) + \int_{H^2} f_r(\mathbf{x},\vec{\omega}',\vec{\omega}) L(r(\mathbf{x},\vec{\omega}'),-\vec{\omega}') \cos\theta' d\vec{\omega}'$ 

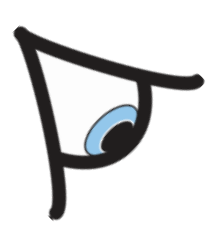

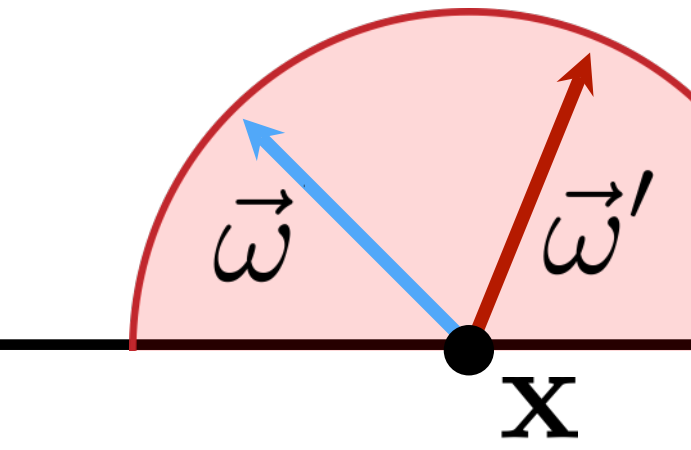

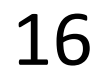

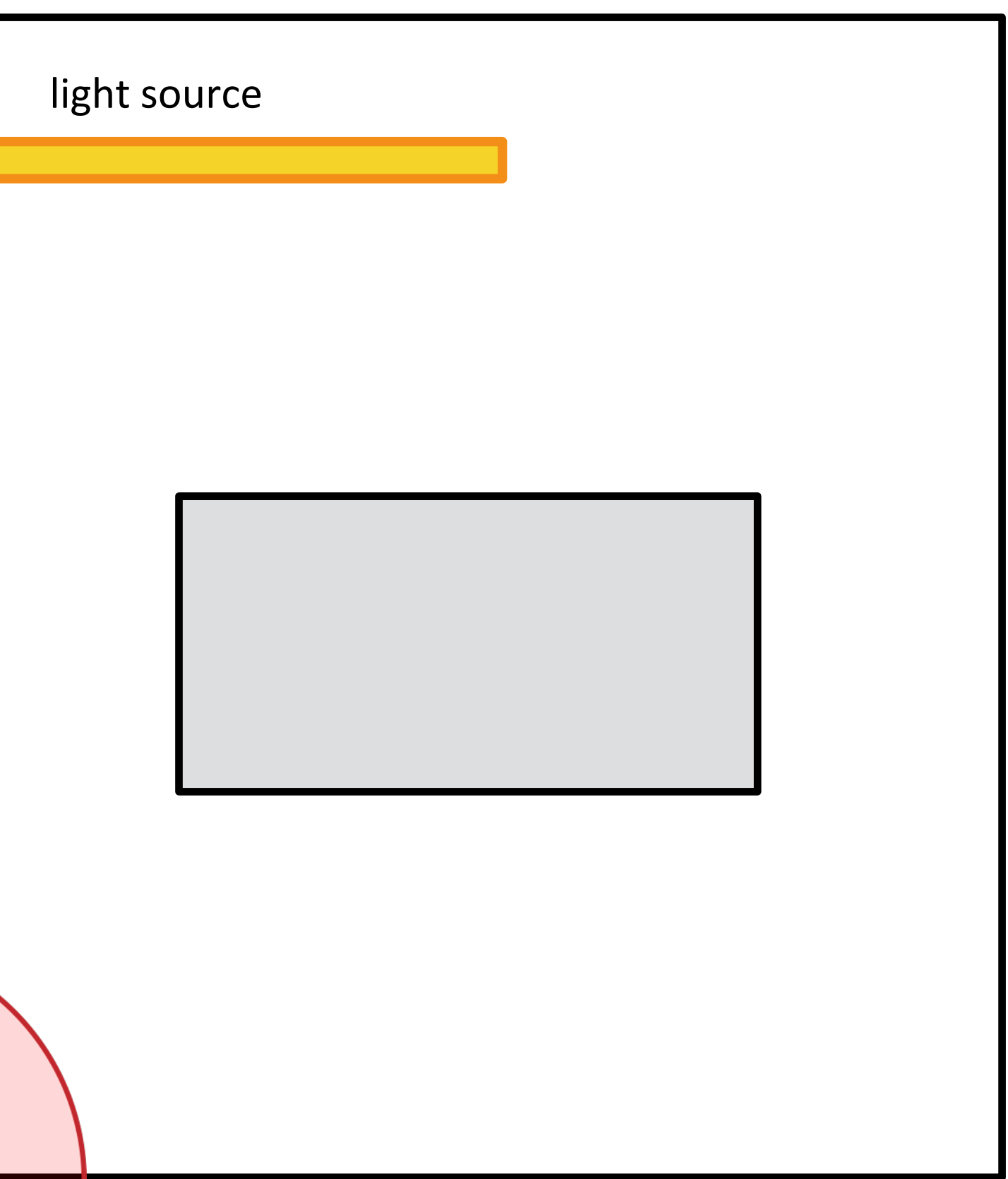

 $\left[L(\mathbf{x},\vec{\omega})\right]=L_e(\mathbf{x},\vec{\omega})+\int_{H^2}f_r(\mathbf{x},\vec{\omega}',\vec{\omega})L(r(\mathbf{x},\vec{\omega}')-\vec{\omega}')\cos\theta' d\vec{\omega}'$ 

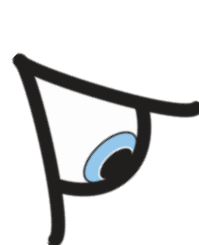

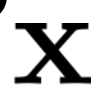

17

ray tracing function

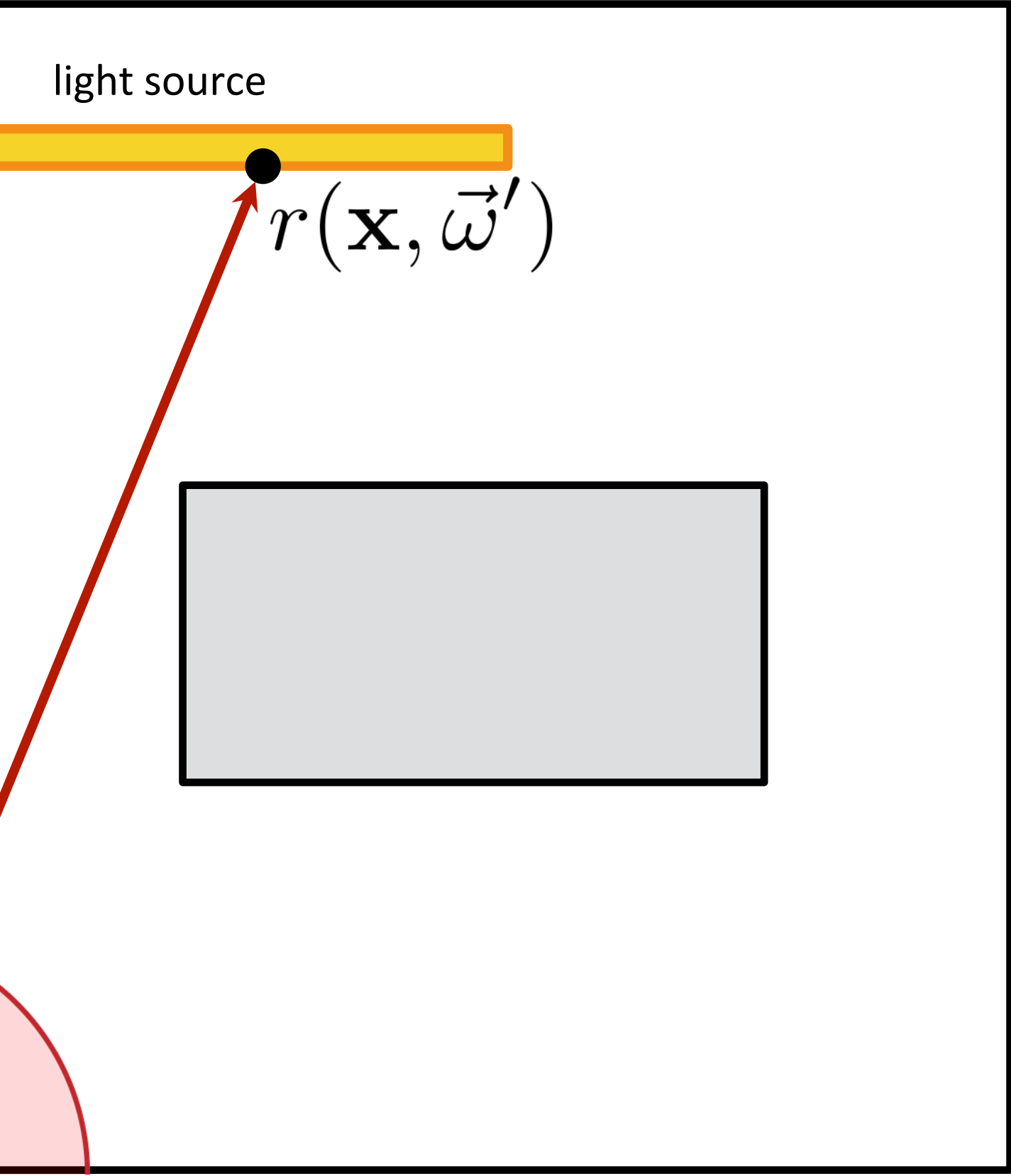

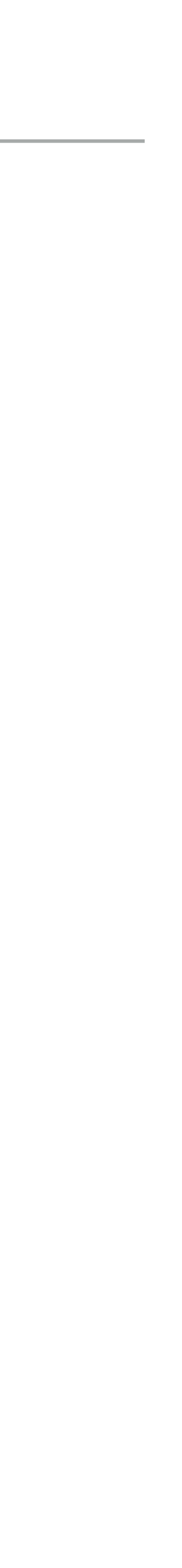

 $\left[L(\mathbf{x},\vec{\omega})\right]=L_e(\mathbf{x},\vec{\omega})+\int_{H^2}f_r(\mathbf{x},\vec{\omega}',\vec{\omega})L\left(r(\mathbf{x},\vec{\omega}'),-\vec{\omega}'\right)\cos\theta'\mathrm{d}\vec{\omega}'$ 

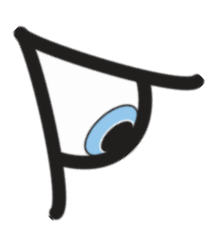

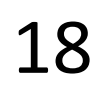

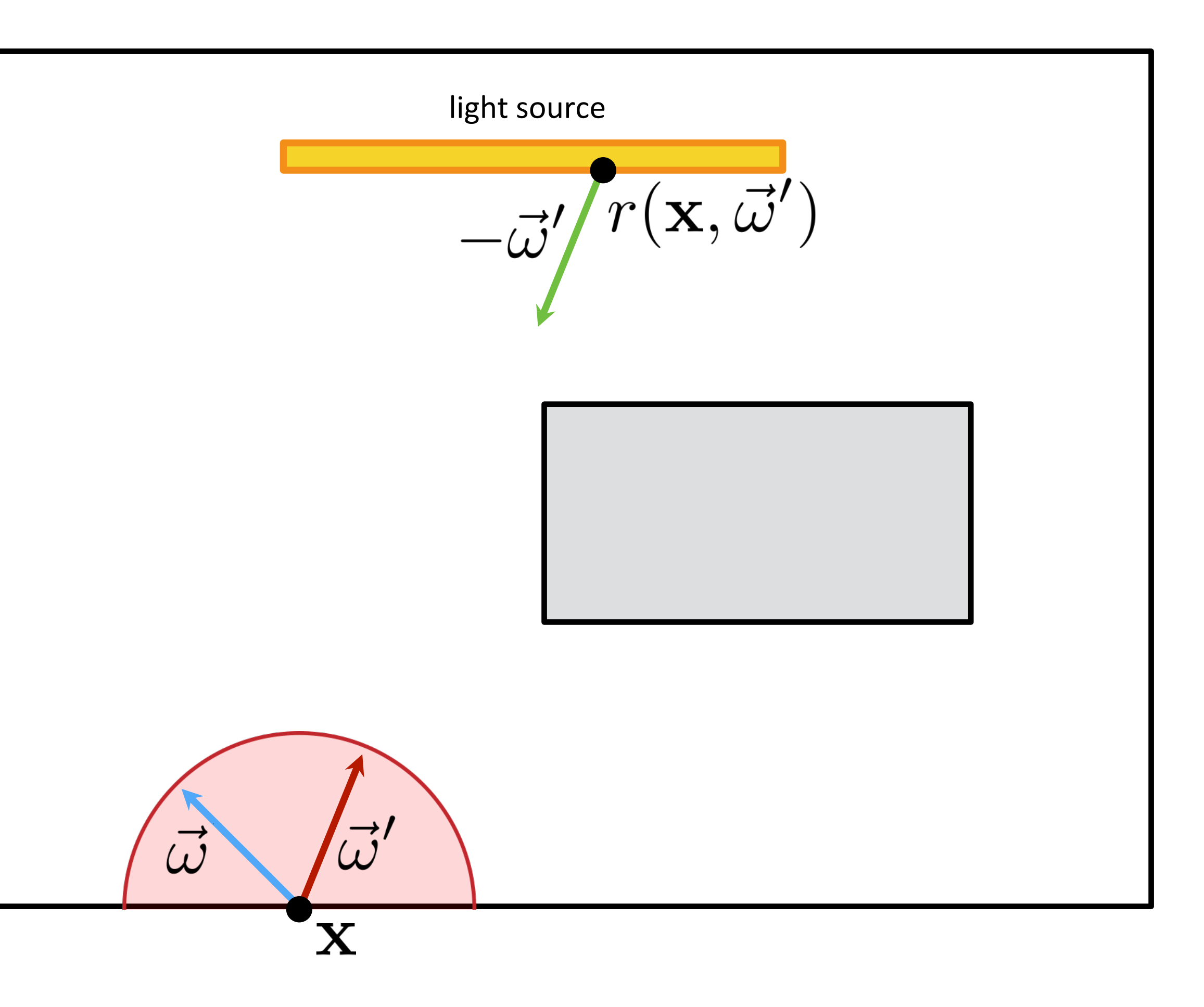

 $\left[L(x,\vec{\omega})\right] = L_e(x,\vec{\omega}) + \int_{H^2} f_r(x,\vec{\omega}',\vec{\omega}) \left[L(r(x,\vec{\omega}'),-\vec{\omega}')\right] \cos\theta' d\vec{\omega}'$ 

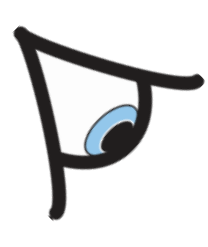

light source $fL(r(\mathbf{x},\vec{\omega}'),-\vec{\omega}')$ 

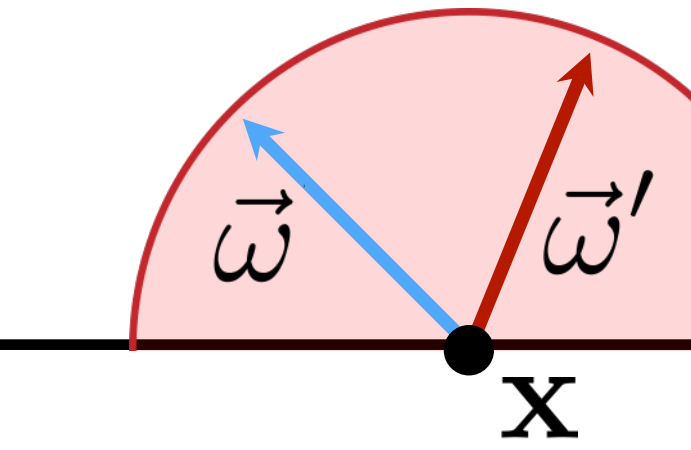

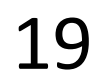

 $\left[ L(\mathbf{x},\vec{\omega})\right] = L_e(\mathbf{x},\vec{\omega}) + \int_{H^2} f_r(\mathbf{x})$ 

recursion

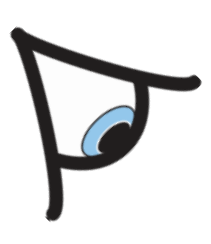

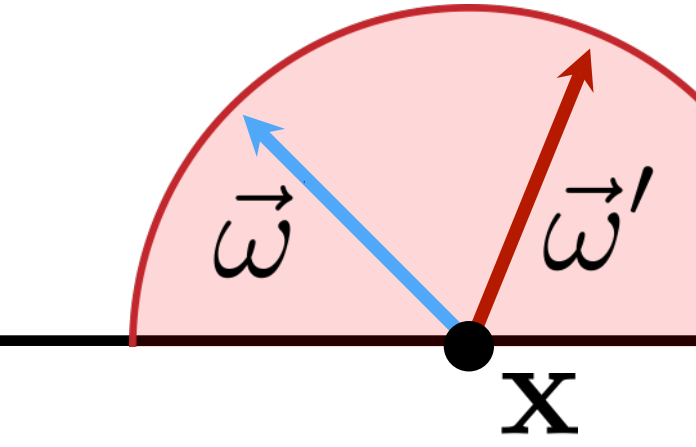

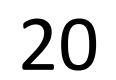

$$
\frac{\sum_{\text{light source}} (\mathbf{x}, \vec{\omega}', \vec{\omega}) \left[ L(r(\mathbf{x}, \vec{\omega}'), -\vec{\omega}') \right]} \cos \theta' d\vec{\omega}'
$$
\nUsing the source

\n

 $L(\mathbf{x},\vec{\omega})=L_e(\mathbf{x},\vec{\omega})+\int_{H^2}f_r(\mathbf{x},\vec{\omega}',\vec{\omega})\overline{L(r(\mathbf{x},\vec{\omega}'),-\vec{\omega}')}\cos\theta'\mathrm{d}\vec{\omega}'$ 

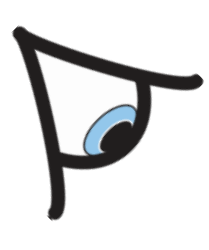

light source $\int\! L_e(r({\bf x},\vec\omega'),-\vec\omega')$ 

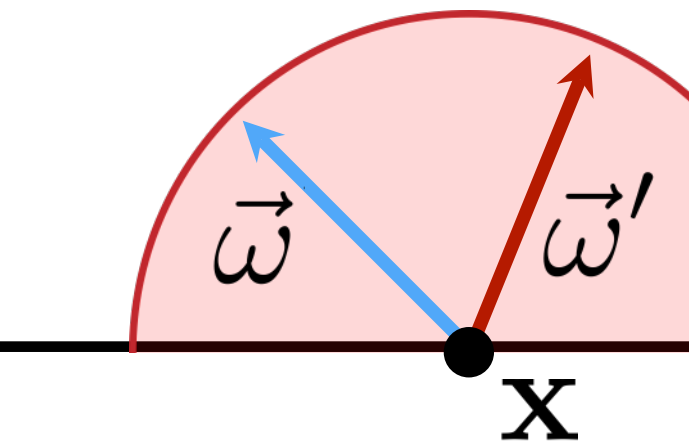

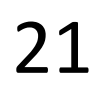

 $\left[ L(\mathbf{x},\vec{\omega})\right] = L_e(\mathbf{x},\vec{\omega}) + \int_{H^2} f_r(\mathbf{x},\vec{\omega}',\vec{\omega}) L(r(\mathbf{x},\vec{\omega}'),-\vec{\omega}')\cos\theta' d\vec{\omega}'$ 

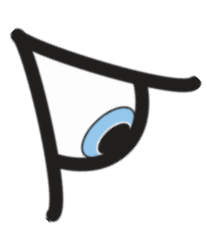

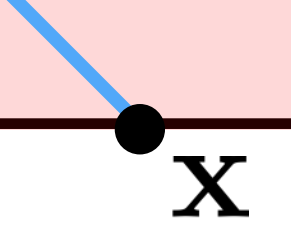

 $\vec{\omega}$ 

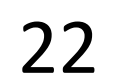

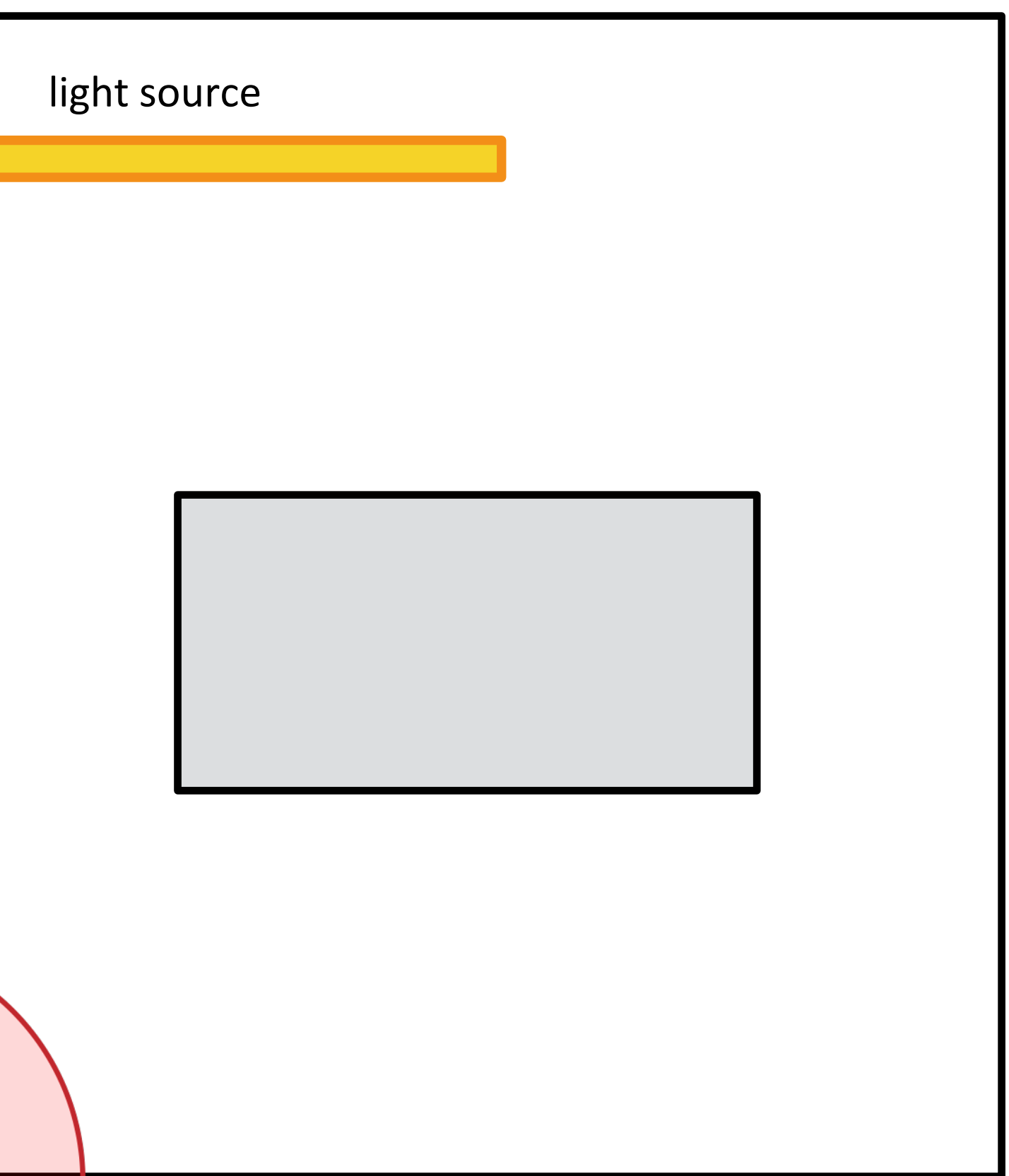

 $\left[ L(\mathbf{x},\vec{\omega})\right] = L_e(\mathbf{x},\vec{\omega}) + \int_{H^2} f_r(\mathbf{x},\vec{\omega}',\vec{\omega}) L(r(\mathbf{x},\vec{\omega}'),-\vec{\omega}') \cos\theta' d\vec{\omega}'$ 

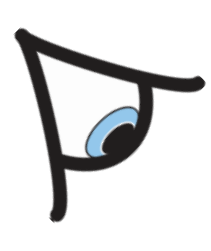

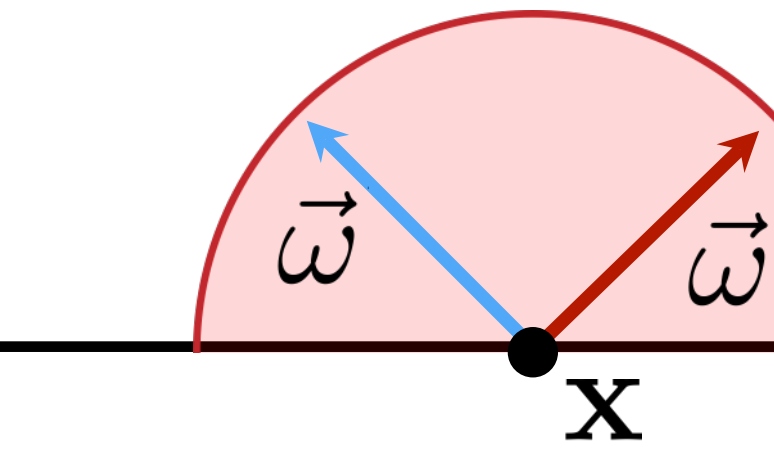

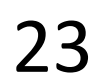

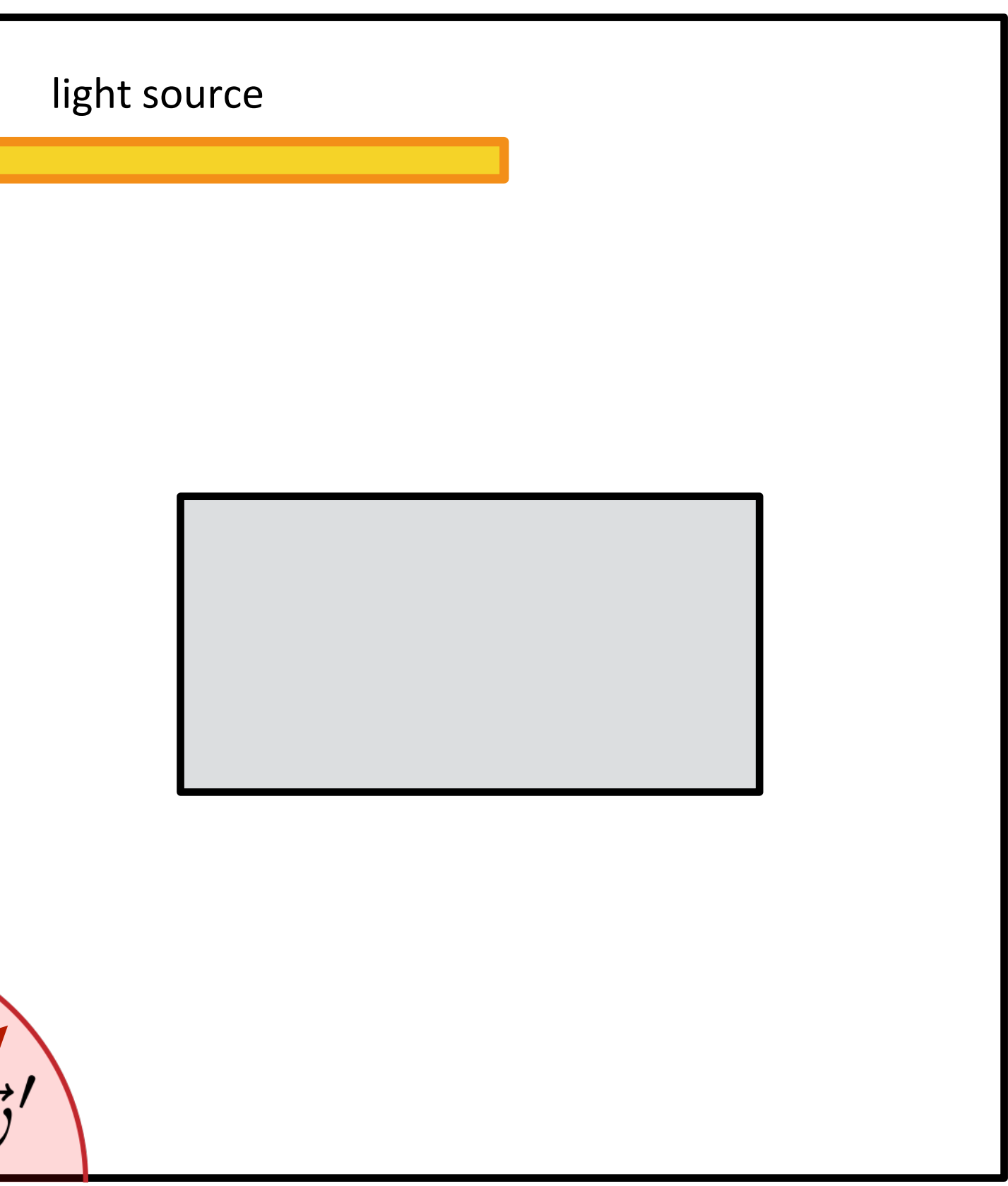

 $\left[L(\mathbf{x},\vec{\omega})\right]=L_e(\mathbf{x},\vec{\omega})+\int_{H^2}f_r(\mathbf{x},\vec{\omega}',\vec{\omega})L(r(\mathbf{x},\vec{\omega}')-\vec{\omega}')\cos\theta' d\vec{\omega}'$ 

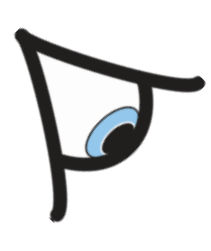

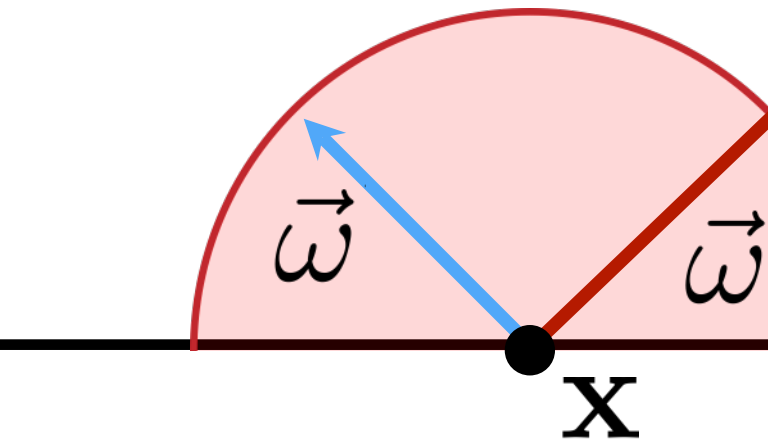

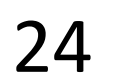

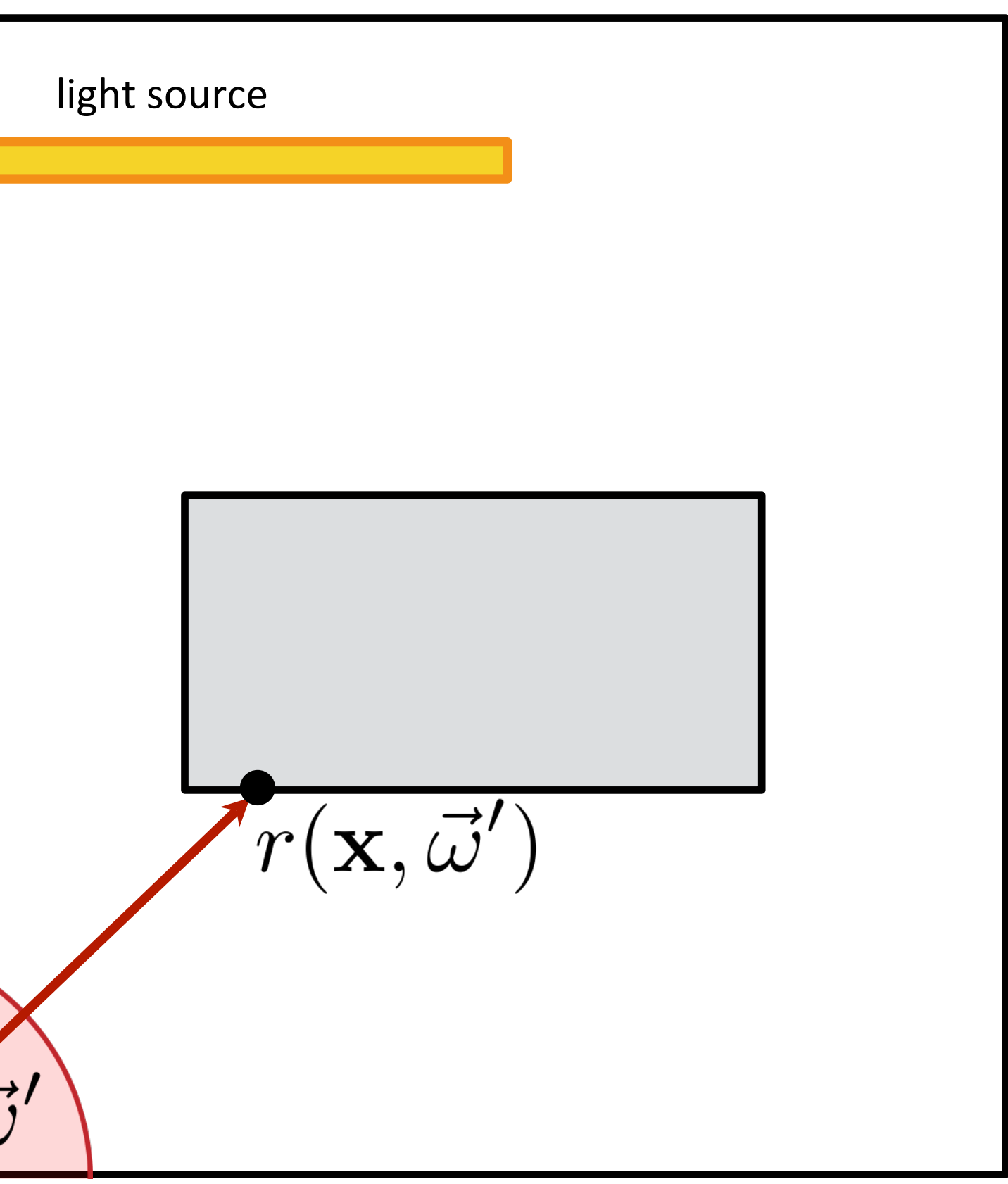

ray tracing function

 $\left[L(x,\vec{\omega})\right] = L_e(x,\vec{\omega}) + \int_{H^2} f_r(x,\vec{\omega}',\vec{\omega}) L(r(x,\vec{\omega}'),-\vec{\omega}') \cos\theta' d\vec{\omega}'$ 

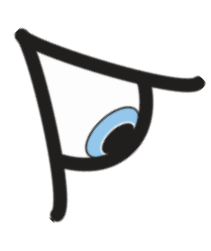

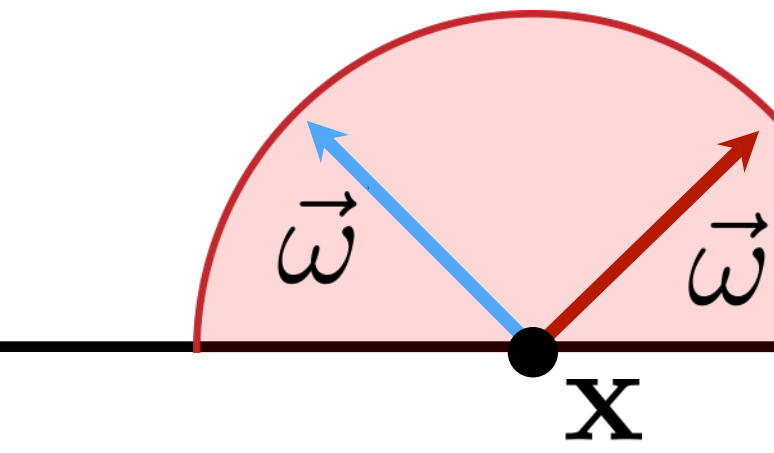

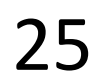

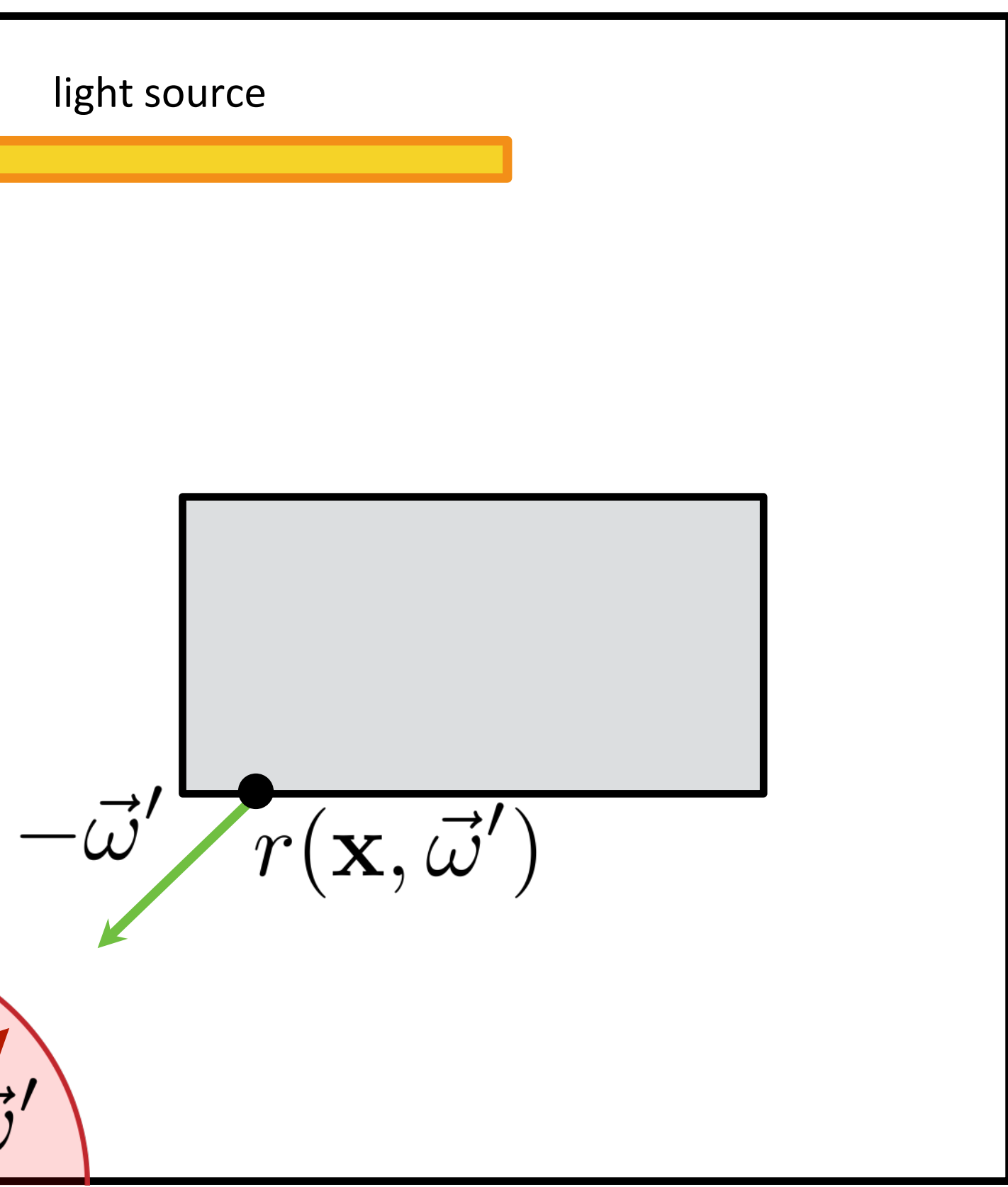

 $\left[L(x,\vec{\omega})\right] = L_e(x,\vec{\omega}) + \int_{H^2} f_r(x,\vec{\omega}',\vec{\omega}) \underbrace{L(r(x,\vec{\omega}'),-\vec{\omega}')}\cos\theta' d\vec{\omega}'$ recursionlight source  $L(r(\mathbf{x},\vec{\omega}'),-\vec{\omega}')$  $\vec{\omega}$ 

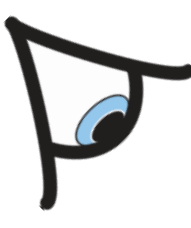

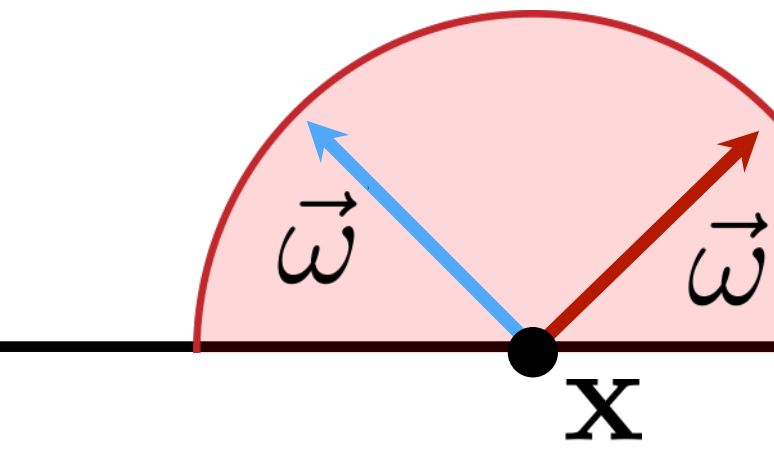

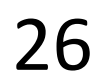

 $L(\mathbf{x},\vec{\omega}) = L_e(\mathbf{x},\vec{\omega}) + \int_{H^2} f_r(\mathbf{x},\vec{\omega}',\vec{\omega}) L(r(\mathbf{x},\vec{\omega}'),-\vec{\omega}') \cos\theta' d\vec{\omega}'$ 

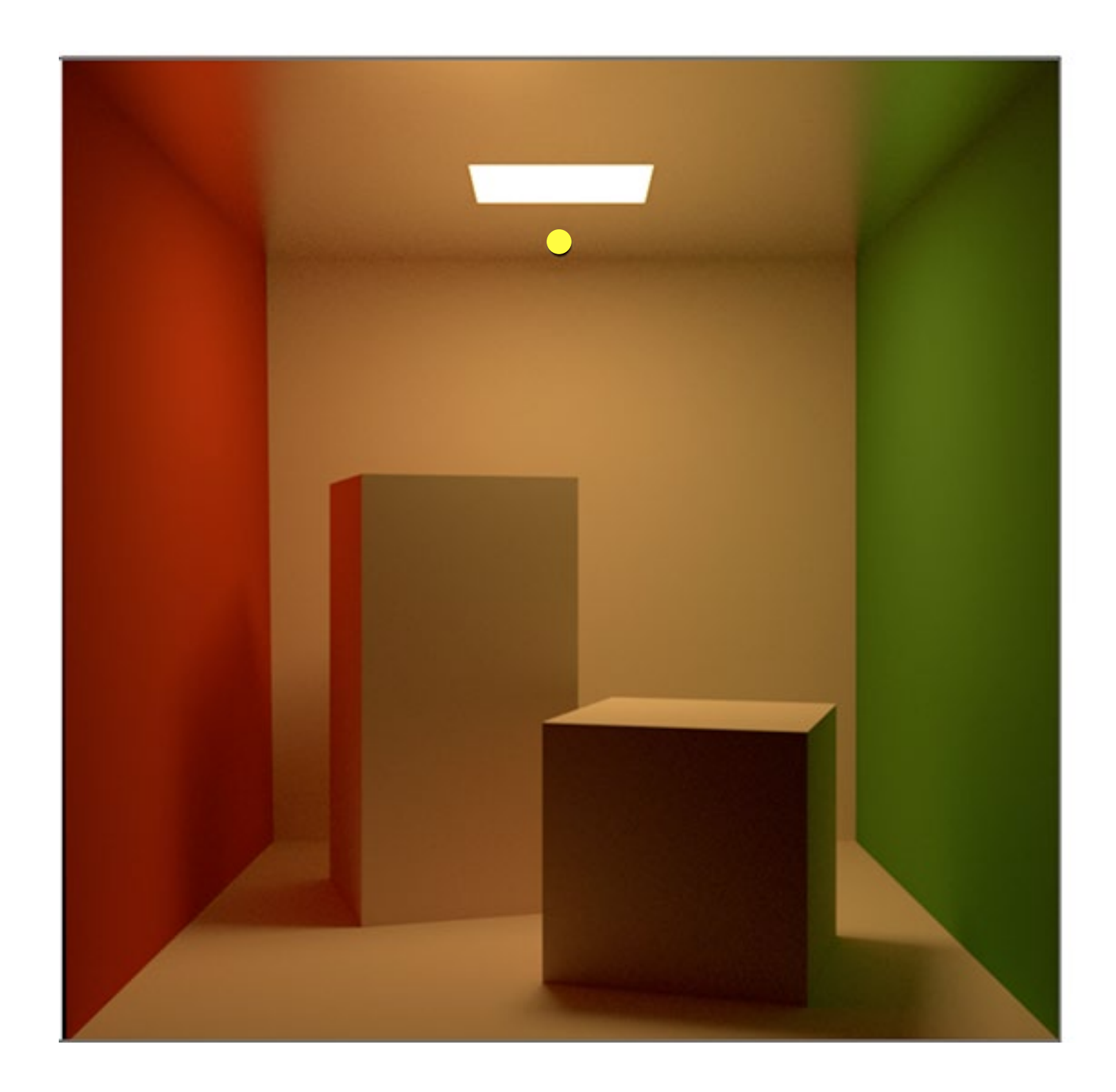

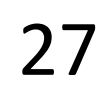

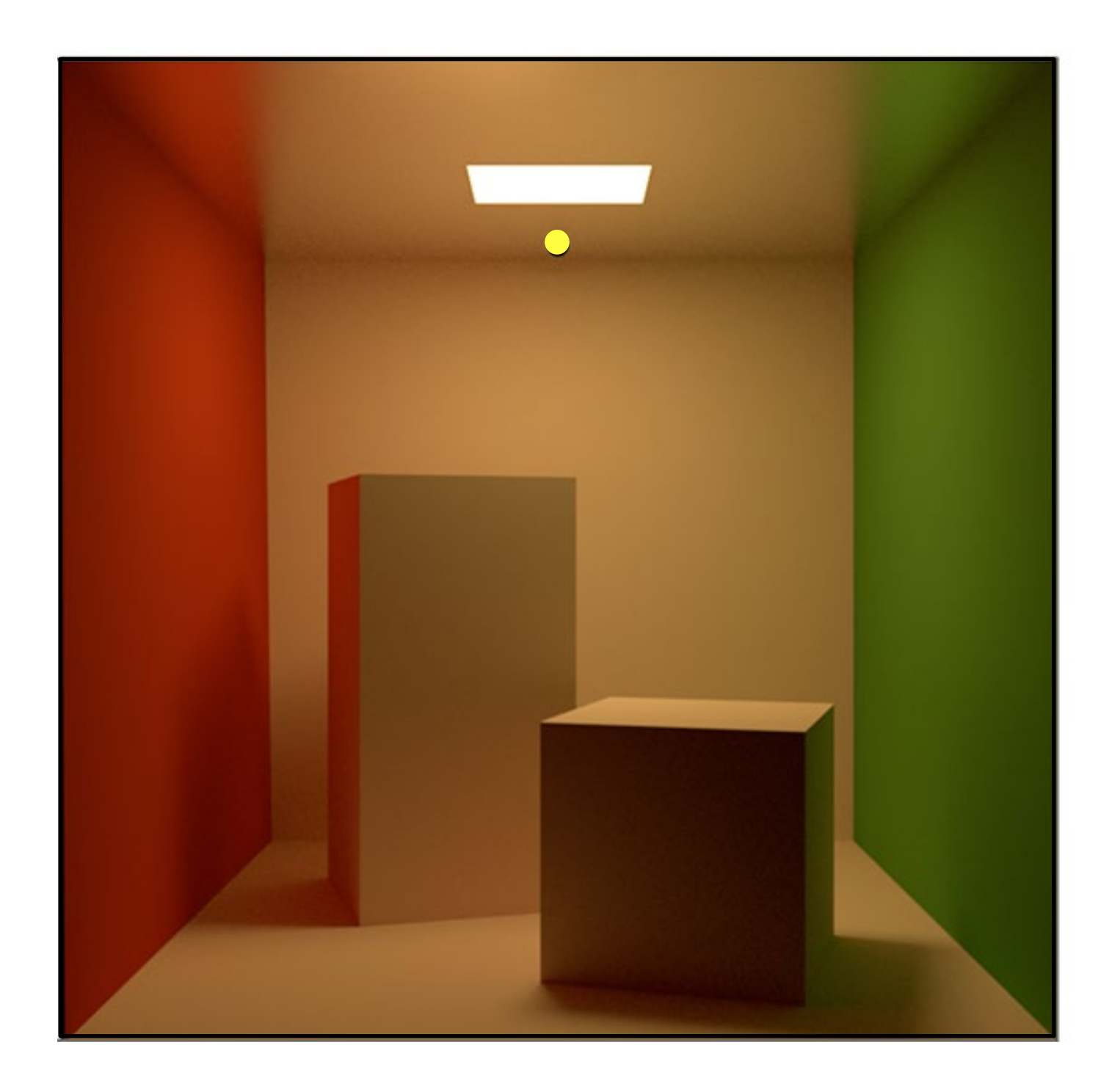

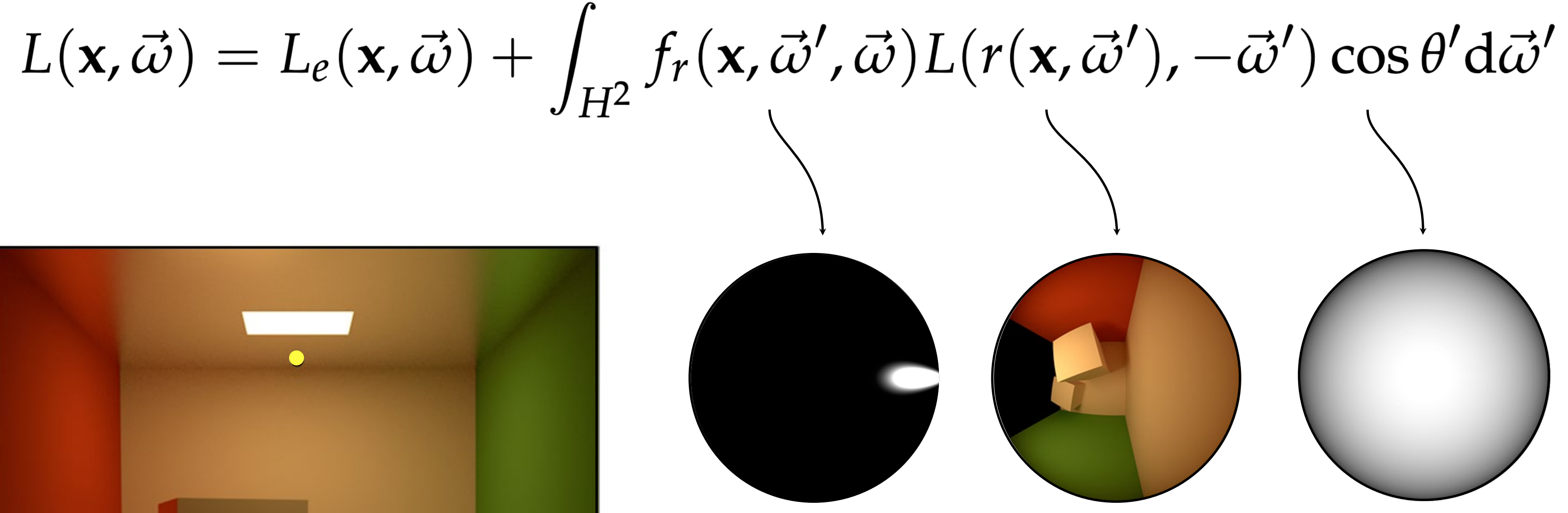

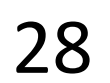

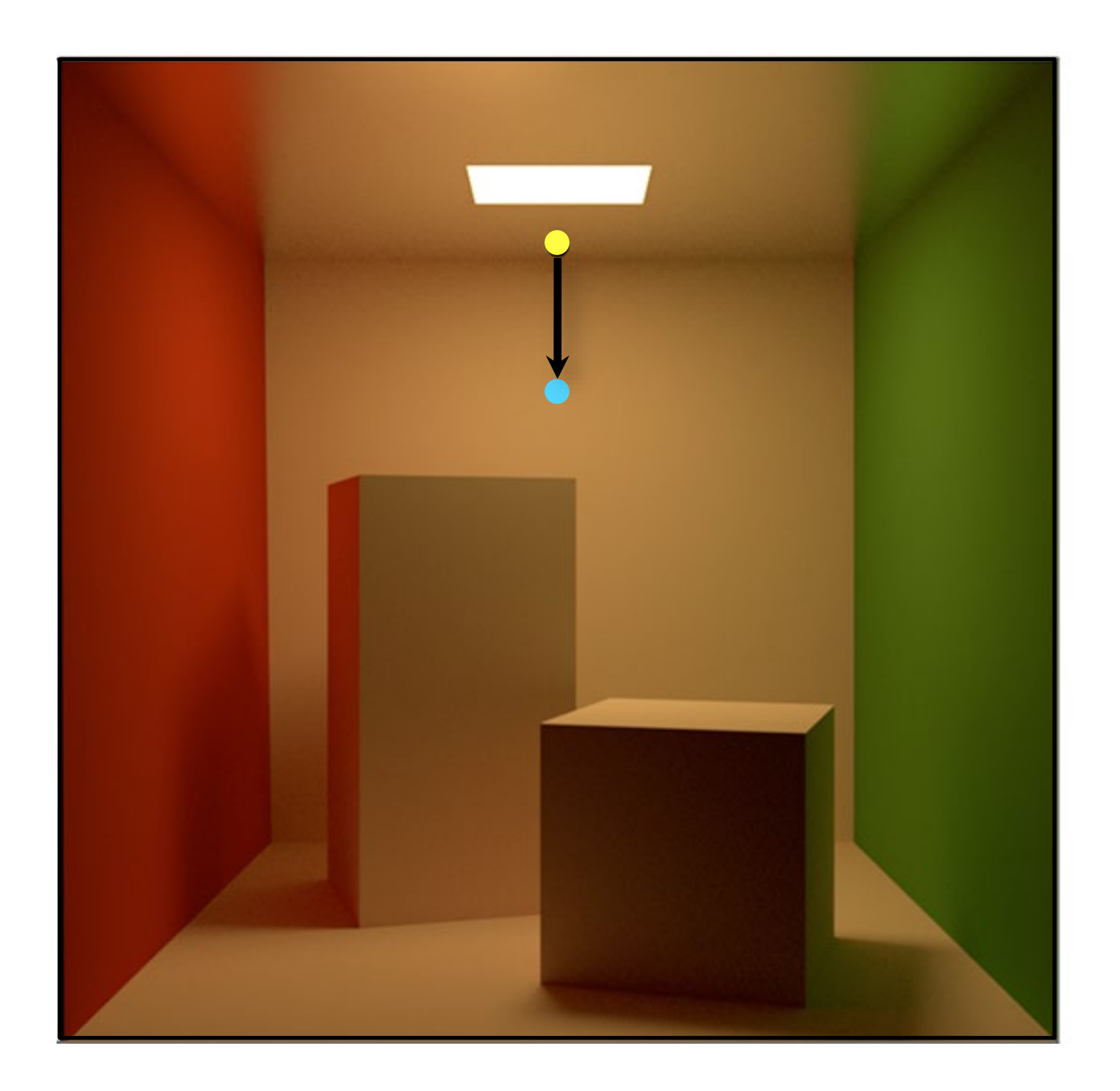

![](_page_28_Picture_3.jpeg)

![](_page_28_Picture_4.jpeg)

# Path Tracing

#### Path Tracing

![](_page_30_Figure_1.jpeg)

![](_page_30_Picture_2.jpeg)

# Path Tracing Algorithm

 $L(\mathbf{x}, \vec{\omega}) = L_e(\mathbf{x}, \vec{\omega}) + L_r(\mathbf{x}, \vec{\omega})$ 

**Color color(Point x, Direction** *ω,* **int moreBounces):**

**if not moreBounces: return Le(x,-***ω***)**

*// sample recursive integral*

*ω***' = sample from BRDF**

#### **return Le(x,-***ω***) + BRDF \* color(trace(x,** *ω***'), moreBounces-1) \* dot(n,** *ω***') / pdf(***ω***')**

![](_page_31_Picture_8.jpeg)

![](_page_32_Picture_2.jpeg)

#### Path Tracing

![](_page_33_Figure_1.jpeg)

![](_page_33_Picture_2.jpeg)

### Improving quality: the wrong way

![](_page_34_Figure_1.jpeg)

![](_page_34_Picture_2.jpeg)

#### The problem

![](_page_35_Picture_6.jpeg)

![](_page_35_Picture_4.jpeg)

#### Exponential growth!

3-bounce contributes less than 1-bounce transport, but we estimate it with 25× as many samples!

# Improving quality

Just shoot more rays/pixel

- avoid exponential growth: make sure not to branch!

Each ray will start a new **path**

same time "for free"!

#### We can achieve antialiasing/depth of field/motion blur at the

![](_page_36_Picture_7.jpeg)

![](_page_37_Picture_2.jpeg)

![](_page_38_Picture_2.jpeg)

![](_page_39_Picture_2.jpeg)

![](_page_40_Picture_2.jpeg)

![](_page_41_Picture_2.jpeg)

![](_page_41_Picture_3.jpeg)

1024 paths/pixel

![](_page_42_Picture_2.jpeg)

![](_page_42_Picture_3.jpeg)

### Path Tracing with Shadow Rays

### When do we stop recursion?

Truncating at some fixed depth introduces *bias*

Solution: Russian roulette

![](_page_43_Picture_3.jpeg)

### Russian Roulette

- New estimator: evaluate original estimator *X* with probability
	-
	- $X_{rr} = \begin{cases} \frac{X}{P} & \xi < P \\ 0 & \text{otherwise} \end{cases}$ 
		-

$$
\Big) + (1 - P) \cdot 0 = E[X]
$$

Probabilistically terminate the recursion

*P* (but reweighted), otherwise return zero:

**Unbiased**: same expected value as original estimator:

$$
E[X_{rr}] = P \cdot \left(\frac{E[X]}{P}\right)
$$

![](_page_44_Picture_11.jpeg)

### Russian Roulette

This will actually increase variance!

- but it will improve efficiency if  $P$  is chosen so that samples that are expensive, but are likely to make a small contribution, are skipped

![](_page_45_Picture_8.jpeg)

- 
- You are already doing this
- probabilistic absorption in BSDF (instead of scattering)

![](_page_45_Picture_9.jpeg)

# Partitioning the Integrand

- Direct illumination: sometimes better estimated by sampling
	-

emissive surfaces

Let's estimate direct illumination separately from indirect illumination, then add the two

- i.e., shoot shadow rays (direct) and gather rays (indirect)
- be careful *not to double-count*!

Also known as *next-event estimation (NEE)*

![](_page_46_Picture_9.jpeg)

#### Path Tracing with NEE

![](_page_47_Figure_1.jpeg)

![](_page_47_Picture_3.jpeg)

# Path Tracing Algorithm with NEE

**Color color(Point x, Direction** *ω,* **int moreBounces):**

*// next-event estimation: compute L***dir** *by sampling the light ω***<sup>1</sup> = sample from light** L<sub>dir</sub> = BRDF \* color(trace( $x, \omega_1$ ), 0) \* dot( $n, \omega_1$ ) / pdf( $\omega_1$ )

**if not moreBounces: return Le;**

*// compute L***ind** *by sampling the BSDF ω***<sup>2</sup> = sample from BSDF;**

**Lind = BSDF \* color(trace(x,** *ω***2), moreBounces-1) \* dot(n,** *ω***2) / pdf(***ω***2)**

**return Le + Ldir + Lind**

 $L(\mathbf{x}, \vec{\omega}) = L_e(\mathbf{x}, \vec{\omega}) + L_{dir}(\mathbf{x}, \vec{\omega}) + L_{ind}(\mathbf{x}, \vec{\omega})$ 

![](_page_48_Picture_11.jpeg)

#### **double counting!**

# Path Tracing Algorithm with NEE

 $L(\mathbf{x},\vec{\omega})=L_{e}(\mathbf{x},\vec{\omega})+L_{dir}(\mathbf{x},\vec{\omega})+L_{ind}(\mathbf{x},\vec{\omega})$ **Color color(Point x, Direction** *ω,* **int moreBounces, bool includeLe):**

*// next-event estimation: compute L***dir** *by sampling the light ω***<sup>1</sup> = sample from light** L<sub>dir</sub> = BRDF \* color(trace( $x, \omega_1$ ), 0, true) \* dot( $n, \omega_1$ ) / pdf( $\omega_1$ )

**Le = includeLe ? Le(x,-***ω***) : black**

**if not moreBounces: return Le**

*// compute L***ind** *by sampling the BSDF*

*ω***<sup>2</sup> = sample from BSDF Lind = BSDF \* color(trace(x,** *ω***2), moreBounces-1, false) \* dot(n,** *ω***2) / pdf(***ω***2)**

**return Le + Ldir + Lind**

![](_page_49_Picture_11.jpeg)

#### Questions?

We should really be using MIS or mixture sampling

![](_page_50_Picture_3.jpeg)

### Naive Path Tracing

 $L(\mathbf{x},\vec{\omega})=L_{e}(\mathbf{x},\vec{\omega})+L_{r}(\mathbf{x},\vec{\omega})$ 

**Color color(Point x, Direction** *ω,* **int moreBounces):**

**if not moreBounces: return Le(x,-***ω***)**

*// sample recursive integral ω***' = sample from BRDF**

#### **return Le(x,-***ω***) + BRDF \* color(trace(x,** *ω***'), moreBounces-1) \* dot(n,** *ω***') / pdf(***ω***')**

![](_page_51_Picture_7.jpeg)

# Path Tracing with mixture sampling

 $L(\mathbf{x}, \vec{\omega}) = L_e(\mathbf{x}, \vec{\omega}) + L_r(\mathbf{x}, \vec{\omega})$ 

**Color color(Point x, Direction** *ω,* **int moreBounces):**

**if not moreBounces: return Le(x,-***ω***)**

*// sample recursive integral*

*ω***' = sample from mixture PDF return Le(x,-***ω***) + BRDF \* color(trace(x,** *ω***'), moreBounces-1) \* dot(n,** *ω***') / pdf(***ω***')**

- 
- 

![](_page_52_Picture_8.jpeg)

# Path Tracing Algorithm with NEE

**color trace(Point x, Direction** *ω,* **int moreBounces, bool includeLe):**

*// next-event estimation: compute L***dir** *by sampling the light ω***<sup>1</sup> = sample from light** L<sub>dir</sub> = BRDF \* trace( $x, \omega_1, \omega_2$ , true) \* dot( $n, \omega_1$ ) / pdf( $\omega_1$ )

**get scene intersection x, and normal n**

**Le = includeLe ? Le(x,-***ω***) : black**

#### **if not moreBounces: return Le**

*// compute L***ind** *by sampling the BSDF ω***<sup>2</sup> = sample from BSDF Lind = BSDF \* trace(x,** *ω***2, moreBounces-1, false) \* dot(n,** *ω***2) / pdf(***ω***2)**

**return Le + Ldir + Lind**

![](_page_53_Picture_8.jpeg)

# Path Tracing Algorithm with NEE+MIS

**color trace(Point x, Direction** *ω,* **int moreBounces, float Leweight):**

*// next-event estimation: compute L***dir** *by sampling the light ω***<sup>1</sup> = sample from light** L<sub>dir</sub> = BRDF \* trace( $x, \omega_1, \omega_2$ , mis-weight<sub>1</sub>) \* dot( $n, \omega_1$ ) / pdf( $\omega_1$ )

**get scene intersection x, and normal n**

 $L_e$  =  $L_e$ weight \*  $L_e(X, -\omega)$ 

#### **if not moreBounces: return Le**

*// compute L***ind** *by sampling the BSDF ω***<sup>2</sup> = sample from BSDF Lind = BSDF \* trace(x,** *ω***2, moreBounces-1, mis-weight2) \* dot(n,** *ω***2) / pdf(***ω***2)**

**return Le + Ldir + Lind**

![](_page_54_Picture_8.jpeg)

# Path Tracing on 99 Lines of C++

```
1. #include <math.h> // smallpt, a Path Tracer by Kevin Beason, 2008 
2. #include <stdlib.h> // Make : g++ -O3 -fopenmp smallpt.cpp -o smallpt 
3. #include <stdio.h> // Remove "-fopenmp" for g++ version < 4.2 
4. struct Vec { // Usage: time ./smallpt 5000 && xv image.ppm 
5. double x, y, z; // position, also color (r,g,b) 
6. Vec(double x_=0, double y_=0, double z_=0){ x=x_; y=y_; z=z_; } 
7. Vec operator+(const Vec &b) const { return Vec(x+b.x,y+b.y,z+b.z); } 
8. Vec operator-(const Vec &b) const { return Vec(x-b.x,y-b.y,z-b.z); } 
9. Vec operator*(double b) const { return Vec(x*b,y*b,z*b); } 
10. Vec mult(const Vec &b) const { return Vec(x*b.x,y*b.y,z*b.z); } 
11. Vec& norm(){ return *this = *this * (1/sqrt(x*x+ y*y+z*z));12. double dot(const Vec &b) const { return x*b.x+y*b.y+z*b.z; } // cross: 
13. Vec operator%(Vec&b){return Vec(y*b.z-z*b.y,z*b.x-x*b.z,x*b.y-y*b.x);} 
14. }; 
15. struct Ray { Vec o, d; Ray(Vec o_, Vec d_) : o(o_), d(d_) {} }; 
16. enum Refl_t { DIFF, SPEC, REFR }; // material types, used in radiance() 
17. struct Sphere { 
18. double rad; // radius 
19. Vec p, e, c; // position, emission, color 
20. Refl_t refl; // reflection type (DIFFuse, SPECular, REFRactive) 
21. Sphere(double rad_, Vec p_, Vec e_, Vec c_, Refl_t refl_): 
22. rad(rad_), p(p_), e(e_), c(c_), refl(refl_) {} 
23. double intersect(const Ray &r) const { // returns distance, 0 if nohit 
24. Vec op = p-r.o; // Solve t^{2*}d.d + 2^{*}t^{*}(0-p).d + (0-p).(0-p)-R^{2}=025. double t, eps=1e-4, b=op.dot(r.d), det=b*b-op.dot(op)+rad*rad; 
26. if (det<0) return 0; else det=sqrt(det); 
27. return (t=b-det)>eps ? t : ((t=b+det)>eps ? t : 0); 
28. } 
29. }; 
30. Sphere spheres[] = {//Scene: radius, position, emission, color, material 
31. Sphere(1e5, Vec( 1e5+1,40.8,81.6), Vec(),Vec(.75,.25,.25),DIFF),//Left 
32. Sphere(1e5, Vec(-1e5+99,40.8,81.6),Vec(),Vec(.25,.25,.75),DIFF),//Rght 
33. Sphere(1e5, Vec(50,40.8, 1e5), Vec(),Vec(.75,.75,.75),DIFF),//Back 
34. Sphere(1e5, Vec(50,40.8,-1e5+170), Vec(),Vec(), DIFF),//Frnt 
35. Sphere(1e5, Vec(50, 1e5, 81.6), Vec(),Vec(.75,.75,.75),DIFF),//Botm 
36. Sphere(1e5, Vec(50,-1e5+81.6,81.6),Vec(),Vec(.75,.75,.75),DIFF),//Top 
37. Sphere(16.5,Vec(27,16.5,47), Vec(),Vec(1,1,1)*.999, SPEC),//Mirr 
38. Sphere(16.5,Vec(73,16.5,78), Vec(),Vec(1,1,1)*.999, REFR),//Glas 
39. Sphere(600, Vec(50,681.6-.27,81.6),Vec(12,12,12), Vec(), DIFF) //Lite 
40. }; 
41. inline double clamp(double x){ return x<0 ? 0 : x>1 ? 1 : x; } 
42. inline int toInt(double x){ return int(pow(clamp(x),1/2.2)*255+.5); } 
43. inline bool intersect(const Ray &r, double &t, int &id){ 
44. double n=sizeof(spheres)/sizeof(Sphere), d, inf=t=1e20; 
45. for(int i=int(n);i--;) if((d=spheres[i].intersect(r))&&d<t){t=d;id=i;} 
46. return t<inf;
47. } 
                                                                                      48. Vec radiance(const Ray &r, int depth, unsigned short *Xi){ 
                                                                                      49. double t; // distance to intersection 
                                                                                      50. int id=0; // id of intersected object 
                                                                                      51. if (!intersect(r, t, id)) return Vec(); // if miss, return black 
                                                                                      52. const Sphere &obj = spheres[id]; // the hit object 
                                                                                      53. Vec x=r.o+r.d*t, n=(x-obj.p).norm(), nl=n.dot(r.d)<0?n:n*-1, f=obj.c; 
                                                                                      54. double p = f.x>f.y && f.x>f.z ? f.x : f.y>f.z ? f.y : f.z; // max refl 
                                                                                      55. if (++depth>5) if (erand48(Xi)<p) f=f*(1/p); else return obj.e; //R.R. 
                                                                                      56. if (obj.refl == DIFF){ // Ideal DIFFUSE reflection 
                                                                                      57. double r1=2*M_PI*erand48(Xi), r2=erand48(Xi), r2s=sqrt(r2); 
                                                                                      58. Vec w=nl, u=((fabs(w.x)>.1?Vec(0,1):Vec(1))%w).norm(), v=w%u; 
                                                                                      59. Vec d = (u*cos(r1)*r2s + v*sin(r1)*r2s + w*sqrt(1-r2)).norm(); 
                                                                                      60. return obj.e + f.mult(radiance(Ray(x,d),depth,Xi)); 
                                                                                      61. } else if (obj.refl == SPEC) // Ideal SPECULAR reflection 
                                                                                      62. return obj.e + f.mult(radiance(Ray(x,r.d-n*2*n.dot(r.d)),depth,Xi)); 
                                                                                      63. Ray reflRay(x, r.d-n*2*n.dot(r.d)); // Ideal dielectric REFRACTION 
                                                                                      64. bool into = n.dot(nl)>0;
                                                                                      65. double nc=1, nt=1.5, nnt=into?nc/nt:nt/nc, ddn=r.d.dot(nl), cos2t; 
                                                                                      66. if ((cos2t=1-nnt*nnt*(1-ddn*ddn))<0) // Total internal reflection 
                                                                                      67. return obj.e + f.mult(radiance(reflRay,depth,Xi)); 
                                                                                      68. Vec tdir = (r.d*nnt - n*((into?1:-1)*(ddn*nnt+sqrt(cos2t)))).norm(); 
                                                                                      69. double a=nt-nc, b=nt+nc, R0=a*a/(b*b), c = 1-(into?-ddn:tdir.dot(n)); 
                                                                                      70. double Re=R0+(1-R0)*c*c*c*c*c,Tr=1-Re,P=.25+.5*Re,RP=Re/P,TP=Tr/(1-P);
                                                                                      71. return obj.e + f.mult(depth>2 ? (erand48(Xi)<P ? // Russian roulette 
                                                                                      72. radiance(reflRay,depth,Xi)*RP:radiance(Ray(x,tdir),depth,Xi)*TP) : 
                                                                                      73. radiance(reflRay,depth,Xi)*Re+radiance(Ray(x,tdir),depth,Xi)*Tr); 
                                                                                      74. } 
                                                                                      75. int main(int argc, char *argv[]){ 
                                                                                      76. int w=1024, h=768, samps = argc==2 ? atoi(argv[1])/4 : 1; // # samples 
                                                                                      77. Ray cam(Vec(50,52,295.6), Vec(0,-0.042612,-1).norm()); // cam pos, dir 
                                                                                      78. Vec cx=Vec(w*.5135/h), cy=(cx%cam.d).norm()*.5135, r, *c=new Vec[w*h]; 
                                                                                      79. #pragma omp parallel for schedule(dynamic, 1) private(r) // OpenMP
                                                                                      80. for (int y=0; y<h; y++){ // Loop over image rows 
                                                                                      81. fprintf(stderr,"\rRendering (%d spp) %5.2f%%",samps*4,100.*y/(h-1)); 
                                                                                      82. for (unsigned short x=0, Xi[3]={0,0,y*y*y}; x<w; x++) // Loop cols 
                                                                                      83. for (int sy=0, i=(h-y-1)*w+x; sy<2; sy++) // 2x2 subpixel rows 
                                                                                      84. for (int sx=0; sx<2; sx++, r=Vec()){ // 2x2 subpixel cols 
                                                                                      85. for (int s=0; s<samps; s++){ 
                                                                                      86. double r1=2*erand48(Xi), dx=r1<1 ? sqrt(r1)-1: 1-sqrt(2-r1); 
                                                                                      87. double r2=2*erand48(Xi), dy=r2<1 ? sqrt(r2)-1: 1-sqrt(2-r2); 
                                                                                      88. Vec d = cx*( ( (sx+,5 + dx)/2 + x)/w - .5) +
                                                                                      89. cy*( (\frac{5y+15 + dy}{2 + y})/h - 0.5 + cam.d;90. r = r + radiance(Ray(cam.o+d*140,d.norm()),0,Xi)*(1./samps);
                                                                                      91. } // Camera rays are pushed ^^^^^ forward to start in interior 
                                                                                      92. c[i] = c[i] + Vec(clamp(r.x),clamp(r.y),clamp(r.z))*.25; 
                                                                                      93. } 
                                                                                      94. } 
                                                                                      95. FILE *f = fopen("image.ppm", "w"); // Write image to PPM file. 
                                                                                      96. fprintf(f, "P3\n%d %d\n%d\n", w, h, 255); 
                                                                                      97. for (int i=0; i<w*h; i++) 
                                                                                      98. fprintf(f,"%d %d %d ", toInt(c[i].x), toInt(c[i].y), toInt(c[i].z));
```
99. }

![](_page_55_Picture_3.jpeg)

#### directions for making pictures using numbers (explained using only the ten hundred words people use most often)

![](_page_56_Figure_1.jpeg)

this idea came from http://xkcd.com/1133/

the light that comes from an interesting direction towards the position on the

stuff

the answer to how much light from an interesting direction that will keep going in the direction towards the eye, after hitting stuff at the position (this is easy for mirrors, not so easy for everything elsel

how much the light becomes less bright because the stuff leans away from the interesting direction

 $L_o(x, \omega_o) = L_e(x, \omega_o) + \int f_r(x, \omega_i \rightarrow \omega_o) L_i(x, \omega_i) (\omega_i \cdot n) d\omega_i$ 

for lots of interesting directions inside half a ball facing up from the stuff, add up all the answers in between

![](_page_56_Picture_8.jpeg)

![](_page_56_Picture_9.jpeg)